## **UNIVERSIDADE FEDERAL DE ITAJUBÁ - UNIFEI INSTITUTO DE FÍSICA E QUÍMICA PROGRAMA DE PÓS-GRADUAÇÃO EM FÍSICA**

Análise Espectroscópica e de Abundância da Nebulosa Planetária NGC 6445.

**Celso Henrique Corrêa Carvalho**

**Itajubá 2020**

## **UNIVERSIDADE FEDERAL DE ITAJUBÁ - UNIFEI INSTITUTO DE FÍSICA E QUÍMICA PROGRAMA DE PÓS-GRADUAÇÃO EM FÍSICA**

**Celso Henrique Corrêa Carvalho**

## Análise Espectroscópica e de Abundância da Nebulosa Planetária NGC 6445.

Dissertação submetida ao Instituto de Física e Química da Universidade Federal de Itajubá como parte dos requisitos para obtenção do título de Mestre em Física.

**Área de Concentração: Astrofísica**

**Orientador: Prof. Dr. Hektor Sthenos Alves Monteiro Coorientador: Dra. Isabel R. G. Aleman**

> **Itajubá 2020**

## Agradecimentos

Agradeço à minha esposa Thaiane pela paciência, ao meu orientador Hektor e à co-orientadora Isabel pelo apoio e ensino de Física.

Agradeço ao Instituto de Física e Química da UNIFEI, assim como ao Laboratório de Astrofísica Computacional (LAC), pelo apoio e estrutura oferecidos. Agradeço também ao Mikael e aos colegas do BATEC Jorge, Roberto e Thiago.

O presente trabalho foi realizado com apoio da Coordenação de Aperfeiçoamento de Pessoal de Nível Superior – Brasil (CAPES) – Código de Financiamento 001.

*"It's still magic even if you know how it's done." (Terry Pratchett)*

## Resumo

NGC 6445 é uma nebulosa planetária alvo de poucos estudos específicos. Neste trabalho, o objetivo é complementar os estudos realizados até hoje, analisando de forma espacialmente resolvida a emissão de várias linhas atômicas desta nebulosa na faixa do óptico. Para tanto, mapeou-se a parte central da nebulosa com múltiplos espectros ópticos obtidos com o uso de fenda estreita. As observações foram feitas com o espectrógrafo Cassegrain acoplado ao telescópio de 1,6 m do Observatório do Pico dos Dias. Com esse dados, foram obtidos não somente o tradicional espectro integrado, mas também, o espectro espacialmente resolvido. Isso nos permitiu estudar as propriedades físicas e químicas médias desse objeto, assim como, mapeá-las espacialmente no plano do céu.

**Palavras-chaves**: Astronomia; Espectroscopia Óptica; Nebulosas Fotoionizadas; Nebulosas Planetárias.

## Abstract

NGC 6445 is a planetary nebula that has been the target of only a few specific studies. In this work, our aim is to complement the studies carried out until now, analyzing the spatial distribution of the optical emission of several atomic lines from this nebula. With this purpose, the central part of the nebula was mapped with multiple optical spectra obtained with the use of narrow slits in different positions of the nebula. The observations were made with the Cassegrain spectrograph attached to the 1.6 m telescope at the Pico dos Dias Observatory. With this data, we obtained the traditional integrated spectrum and the spatially resolved spectrum. With these data, we studied not only of the average physical and chemical properties of this object, but also their two dimensional distribution.

**Keywords**: Astronomy; Optical Spectroscopy; Photoionized Nebulae; Planetary Nebulae.

# Lista de ilustrações

<span id="page-6-0"></span>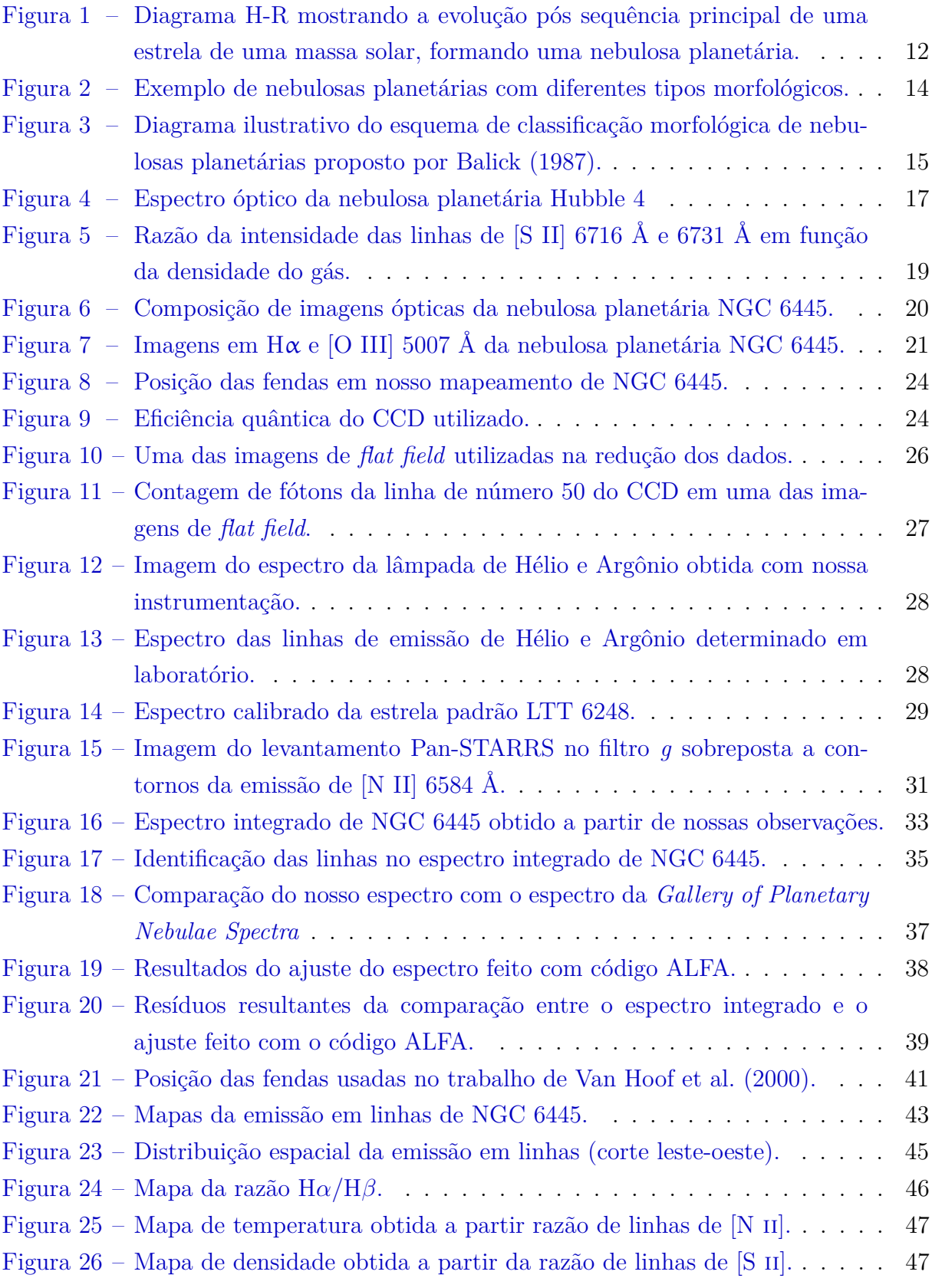

# Lista de tabelas

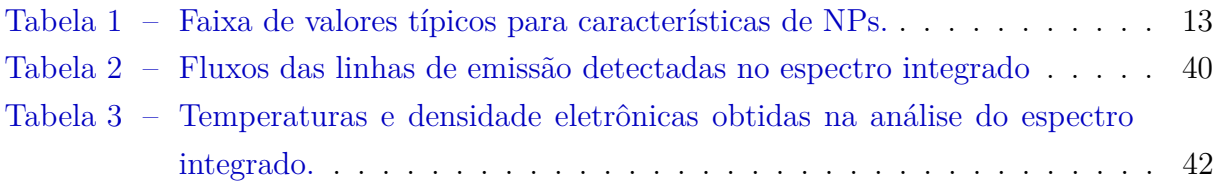

# Sumário

<span id="page-8-0"></span>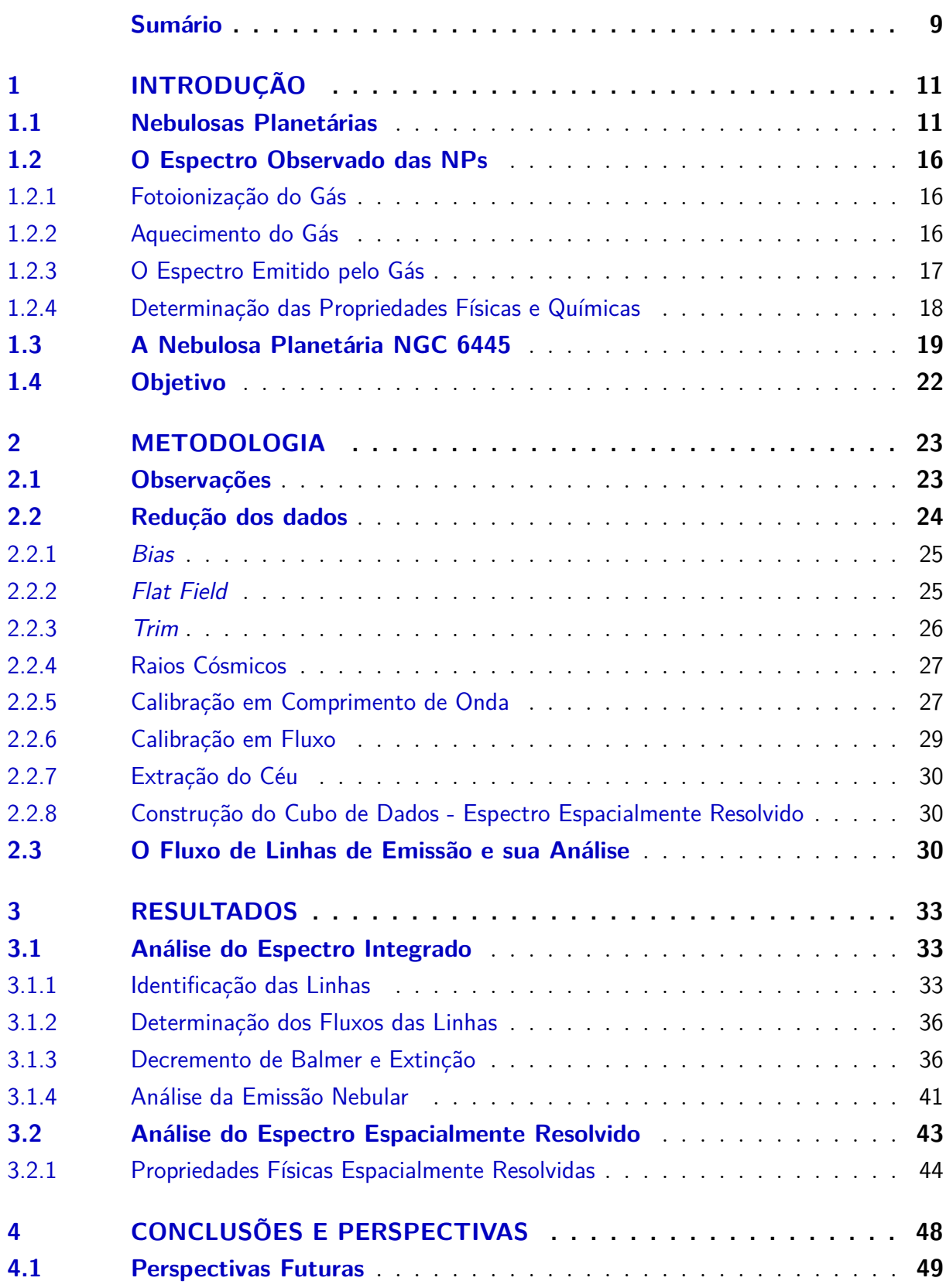

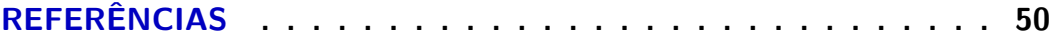

## <span id="page-10-3"></span><span id="page-10-0"></span>1 Introdução

No século XVIII, Charles Messier publicou um catálogo contendo uma lista de 110 objetos celestes classificados visualmente como nebulosas e aglomerados de estrelas. Tal lista, conhecida como catálogo de Messier, foi de extrema importância nos seguintes séculos como referência para a identificação de objetos celestes. Naquela época, a natureza daqueles objetos não era ainda bem compreendida. Hoje, sabemos que o catálogo inclui objetos como galáxias, aglomerados de estrelas e diversos tipos de nebulosas fotoionizadas. A versão final do catálogo, publicada em 1784, inclui quatro objetos que, hoje, identificamse ser nebulosas planetárias (NPs). O nome nebulosas planetárias foi dado pelo astrônomo William Herschel para algumas nebulosas, pois apresentavam similaridades com planetas (i.e. cor esverdeada e simetria radial) quando observadas ao telescópio. Com o desenvolvimento tecnológico e científico dos séculos seguintes, em particular, o desenvolvimento da espectroscopia, pôde-se determinar a real natureza, composição e origem das NPs, que serão tratadas nas seções seguintes [\(Kwok,](#page-50-0) [1994\)](#page-50-0).

### <span id="page-10-1"></span>1.1 Nebulosas Planetárias

Uma NP é formada nos últimos estágios de vida de uma estrela de massa baixa ou intermediária (0,8 a 8  $M_{\odot}^{-1}$  $M_{\odot}^{-1}$  $M_{\odot}^{-1}$ ), quando esta ejeta suas camadas exteriores e seu núcleo quente, agora exposto, ioniza este material.

A evolução de uma estrela é largamente determinada por sua massa, que determina as condições físicas no interior estelar. O processo de nucleossíntese de elementos químicos ocorre no interior de estrelas devido às altas pressões e temperaturas nas camadas mais internas (causadas pela enorme força gravitacional envolvida). A nucleossíntese altera a composição e as condições físicas no interior da estrela, resultando também em alteração da luminosidade emitida e da temperatura superficial [\(Kippenhahn; Weigert; Weiss,](#page-50-1) [2012\)](#page-50-1).

Um esquema geral ilustrando a evolução final de uma estrela progenitora de NP é apresentado no diagrama Hertzprung-Russell (H-R) da Fig. [1.](#page-11-0) Este diagrama apresenta a mudança na temperatura fotosférica e na luminosidade da estrela ao longo dos estágios finais de sua vida após deixar a chamada sequência principal (MS, do inglês *main sequence*, na figura).

Na sequência principal, a fusão de prótons (núcleos de H) no núcleo da estrela formando hélio marca uma fase relativamente estável, que pode durar vários bilhões de anos. Quando a queima do hidrogênio na região central esgota-se, a estrela deixa a sequência

<span id="page-10-2"></span> $\overline{1}$   $M_{\odot}$  corresponde a uma massa solar.

<span id="page-11-1"></span><span id="page-11-0"></span>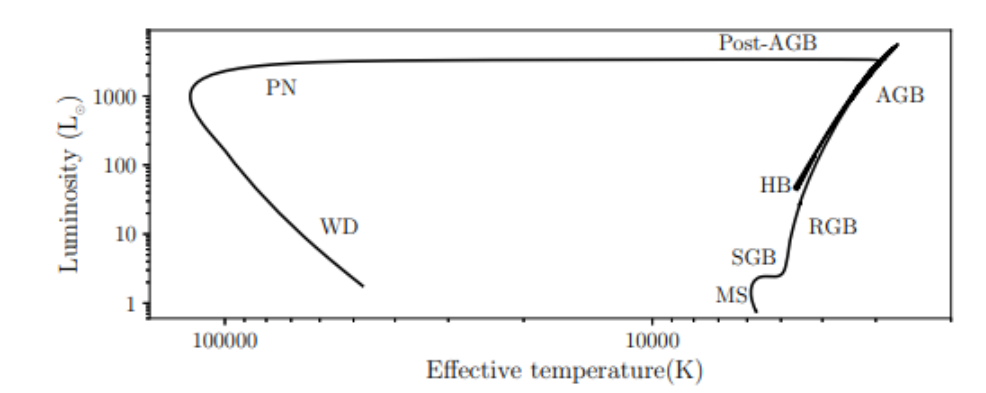

Figura 1 – Diagrama H-R mostrando a evolução pós sequência principal (MS) de uma estrela de uma massa solar, formando uma NP (PN na figura) e evoluindo para tornar-se uma anã branca (WD). Crédito: [Boffin e Jones](#page-49-1) [\(2019\)](#page-49-1).

principal. Na sua evolução pós-sequência principal, instabilidades na queima do hélio provocam pulsações. Tais instabilidades fazem com que a estrela passe a perder suas camadas mais externas. A emissão de matéria ocorre devido à diferença de pressão na convecção do material que a compõe. Ondas de choque atingem a superfície da estrela e enviam o gás e poeira para além da superfície estelar [\(Höfner; Olofsson,](#page-50-2) [2018\)](#page-50-2).

Eventualmente, a perda de massa diminui, o envelope da estrela destaca-se, expandese e torna-se opticamente fino, revelando um núcleo degenerado composto em sua maior parte de carbono e oxigênio. Este núcleo degenerado (estrela central de NP) é muito quente; sua temperatura efetiva superficial é de dezenas de milhares de K. A estrela emite fótons com predominância no ultravioleta (UV). Esses fótons ionizam e aquecem o gás circunstelar [\(Osterbrock; Ferland,](#page-50-3) [2006\)](#page-50-3). A fase de NP inicia-se com a fotoionização do gás. O tempo de vida de uma NP é da ordem de milhares de anos [\(Kwok,](#page-50-4) [2000\)](#page-50-4).

Enquanto a estrela é uma gigante vermelha, ela produz ventos lentos. Após a ejeção de grande parte da sua massa, o núcleo exposto, agora a estrela central da NP, é responsável por ventos menos densos e mais rápidos. A interação entre estes dois ventos é responsável pelas características estruturais principais das NPs [\(Kwok; Purton; Fitzgerald,](#page-50-5) [1978\)](#page-50-5). A estrutura da NP depende de vários fatores, dentre eles as características dos episódios de perda de massa pela estrela progenitora, interações entre diferences episódios de perda de massa, possíveis interações com o meio interestelar, presença de campos magnéticos e presença de estrelas companheiras [\(Balick; Frank,](#page-49-2) [2002\)](#page-49-2). Os detalhes dos mecanismos de formação de estruturas ainda não são bem compreendidos, sendo um campo ativo de pesquisa na comunidade de pesquisadores interessados em NPs [\(Kwitter](#page-50-6) [et al.,](#page-50-6) [2014\)](#page-50-6).

O material que forma a NP possui então propriedades químicas que são resultado do processamento do material que originou a estrela. Esse processamento ocorre por

<span id="page-12-1"></span>nucleossíntese ao longo da evolução da estrela, alterando as abundâncias dos elementos, assim como no envelope ejetado, no qual os elementos podem apresentar-se ionizados, neutros, associados em moléculas ou em fase sólida (grãos), dependendo das condições físicas. O espectro de radiação emitido pelo gás nebular é determinado pela composição química e as condições físicas do gás e da poeira que o compõe. O campo de radiação da estrela é responsável pela ionização e aquecimento do material ejetado [\(Osterbrock;](#page-50-7) [Miller; Weedman,](#page-50-7) [1966\)](#page-50-7).

NPs podem também ser formadas em sistemas estelares múltiplos. A existência de estrelas companheiras podem afetar a evolução, morfologia e a ionização do gás que envolve a estrela central [\(Boffin; Jones,](#page-49-1) [2019\)](#page-49-1).

<span id="page-12-0"></span>A Tabela [1](#page-12-0) mostra as faixas de valores típicos para as características físicas do material circunstelar e da estrela central de NPs.

| <b>NEBULOSA</b>        |                                   |  |  |  |
|------------------------|-----------------------------------|--|--|--|
| Densidade do gás       | $10^2 \cdot 10^5 \text{ cm}^{-3}$ |  |  |  |
| Temperatura eletrônica | $5000 - 20000$ K                  |  |  |  |
| Velocidade de expansão | $4 - 60 \text{ km s}^{-1}$        |  |  |  |
| Dimensão               | $0.005 - 1 pc$                    |  |  |  |
| FONTE CENTRAL          |                                   |  |  |  |
| Temperatura            | 25000 - 300000 K                  |  |  |  |
| Luminosidade           | $10 - 10^4$ $L_{\odot}$           |  |  |  |
| Massa                  | $<1.4$ $M_{\odot}$                |  |  |  |

Tabela 1 – Faixa de valores típicos para características de NPs.

Referência: Tabela adaptada de [Cazetta e Maciel](#page-49-3) [\(1999\)](#page-49-3). L<sup>⊙</sup> e M<sup>⊙</sup> correspondem, respectivamente, a luminosidade solar e massa solar.

As NPs podem apresentar diversas morfologias, desde distribuições esferoidais, até estruturas intrincadas com diferentes tipos de subestruturas que serão comentadas posteriormente. Na Fig. [2,](#page-13-0) observam-se alguns exemplos de NPs.

Durante o processo evolutivo da estrela ocorrem vários episódios de ejeção de matéria para o meio circunstelar [\(Kwok; Purton; Fitzgerald,](#page-50-5) [1978;](#page-50-5) [Maciel,](#page-50-8) [2014\)](#page-50-8). As estrutura tridimensional das NPs são resultado dos episódios de perda de massa e da interação desses ventos. Na fase AGB, ocorre a maior parte da perda de massa com taxas da ordem de 10<sup>−</sup><sup>5</sup> M⊙/ano. O campo magnético, embora não muito intenso nesse tipo de estrela, pode também interferir na formação da morfologia da NP [\(Vlemmings,](#page-51-1) [2019\)](#page-51-1).

Diferentes esquemas de classificação da estrutura de NPs foram propostos [\(Balick,](#page-49-4) [1987;](#page-49-4) [Sahai; Morris; Villar,](#page-51-2) [2011,](#page-51-2) por exemplo), mas, tipicamente, pode-se reduzir os tipos em: estelar (morfologia não resolvida), elíptica, bipolar, simétrica pontual e irregular (vide

<span id="page-13-1"></span><span id="page-13-0"></span>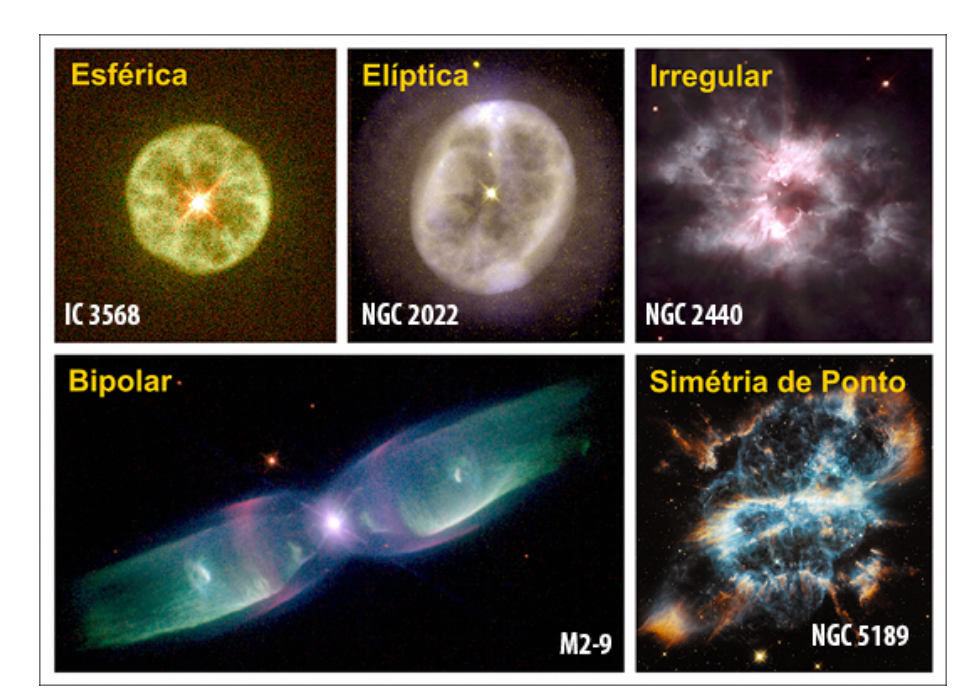

Figura 2 – Exemplos de NPs com diferentes tipos morfológicos. Créditos das imagens: Howard Bond (STScI), Robin Ciardullo (Pennsylvania State University), Bruce Balick (University of Washington), Vincent Icke (Leiden University), Garrelt Mellema (Stockholm University), NASA, ESA, and the Hubble Heritage Team (STScI/AURA). Montagem por I. Aleman (UNIFEI).

exemplos na Fig. [2\)](#page-13-0). [Balick](#page-49-4) [\(1987\)](#page-49-4), por exemplo, classificou NPs em 3 tipos morfológicos: esférico, elíptico e borboleta. Este último em referência ao formato do animal, que é equivalente ao tipo bipolar mencionado acima. Este esquema é ilustrado na Fig. [3.](#page-14-0) [Sahai,](#page-51-2) [Morris e Villar](#page-51-2) [\(2011\)](#page-51-2) propuseram um esquema mais complexo, com uma classificação primária em bipolar, multipolar, alongada, irregular, esférica, par de lobos colimados e espiral. Esses tipos são, por sua vez, separados em diversos subtipos, dependendo de características como a presença de um halo externo ou o formato dos lóbulos.

Os esquemas de classificação são geralmente baseados nas imagens tomadas na linha H $\alpha$ . Os esquemas são baseados na aparência projetada na NP, que pode não corresponder a real estrutura tridimensional da NP. Além disso, as imagens tomadas em diferentes tipos de emissão podem revelar diferentes partes da estrutura da NP e, portanto, indicar diferentes morfologias. Isso ocorre pela posição dos diferentes íons e depende também do processo de emissão em questão. Por exemplo, espécies de mais alta ionização são encontradas (e emitem) mais próximo da estrela central, enquanto elementos neutros encontram-se em regiões mais distantes.

Há algumas estruturas que podem ser reconhecidas em diversas NPs. Por exemplo, muitas NPs apresentam estruturas em forma de anel ou toro. NPs também podem apresentar lóbulos diametralmente opostos (NPs bipolares ou multipolares), que podem ser bastante uniformes e simétricos como no caso da NP bipolar M 2-9 apresentada na Fig. [2,](#page-13-0)

<span id="page-14-1"></span><span id="page-14-0"></span>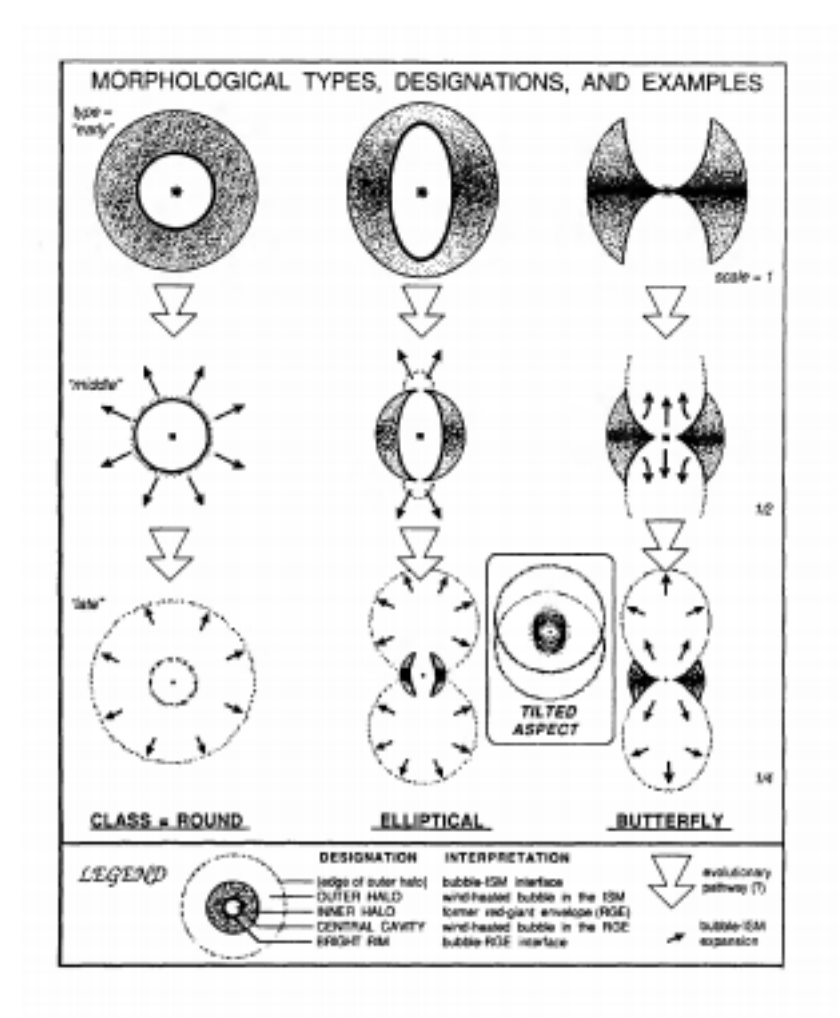

Figura 3 – Reprodução do diagrama ilustrativo do esquema de classificação morfológica de NPs proposto por [Balick](#page-49-4) [\(1987\)](#page-49-4). São definidos três tipos principais de morfologias (cada coluna). A morfologia muda ao longo de sua evolução, como indicado pelos diferentes esquemas na direção vertical.

ou mesmo irregulares como será visto mais adiante no caso de NGC 6445. NPs podem exibir um envelope extenso de baixo brilho superficial que envolve a nebulosa ionizada mais brilhante. Este envelope é chamado de halo. Estes halos, com possibilidade de serem constituídos de material remanescente da fase AGB (em torno de 60% dos casos) ou halos de recombinação (10% dos casos), são comuns e previstos por modelos hidrodinâmicos de formação de NPs [\(Corradi et al.,](#page-49-5) [2003\)](#page-49-5).

As NPs podem apresentar subestruturas como glóbulos cometários e *FLIERS* (do inglês, *Fast Low Ionization Emission Regions*). Os glóbulos cometários são adensamentos de matéria dominantemente neutra e molecular embebidas no gás mais ionizado [\(Matsuura](#page-50-9) [et al.,](#page-50-9) [2009;](#page-50-9) [Aleman et al.,](#page-49-6) [2011\)](#page-49-6). Devido à formação de uma estrutura semelhante a um cometa, com coma e calda, esses objetos ganharam seu nome. Alguns objetos possuem um par de nódulos brilhantes em emissão de baixa ionização nomeados *FLIERS*, às vezes,

<span id="page-15-4"></span>também referidos como *ansae* [\(Kwok,](#page-50-4) [2000\)](#page-50-4). São estruturas pequenas (∼0.01 pc) dispostas ao longo do eixo principal, simetricamente com relação à estrela central. Estão presentes, principalmente, em NPs elípticas. As observações espectroscópicas mostram que essas estruturas possuem baixa ionização e alta velocidade, motivo de sua nomenclatura.

### <span id="page-15-0"></span>1.2 O Espectro Observado das NPs

#### <span id="page-15-1"></span>1.2.1 Fotoionização do Gás

As estrelas centrais de NPs tem temperaturas superficiais altas e, emitem um espectro bem próximo a um corpo negro com temperaturas da ordem de 50000-200000 K. O campo de radiação emitido fotoioniza e aquece o gás ejetado.

A fotoionização ocorre quando um fóton arranca um elétron de uma espécie (átomo ou molécula). A radiação emitida pela estrela central é a responsável primária pela ionização do hidrogênio e outros elementos presentes nas NPs [\(Osterbrock; Ferland,](#page-50-3) [2006\)](#page-50-3). A fotoionização contribui para o aquecimento do gás, ao converter energia radiativa em cinética do gás, depositando elétrons livres (com certa energia cinética) no meio. A energia cinética do elétron livre criado durante a ionização é a diferença entre a energia do fóton absorvido e o potencial de ionização do átomo (que depende do nível eletrônico inicial). Esses elétrons entram rapidamente em equilíbrio térmico com o gás [\(Kwok,](#page-50-4) [2000\)](#page-50-4).

Os elétrons livres recombinam, emitindo fótons. Se os fótons escapam da região, a remoção de energia cinética de elétrons livres por emissão de fótons esfria o gás. Elétrons de baixa energia interagem mais facilmente com prótons e, constantemente, são retirados do grupo de elétrons que está disponível na nuvem.

#### <span id="page-15-2"></span>1.2.2 Aquecimento do Gás

A temperatura do gás em uma NP é resultado do balanço entre os processos de aquecimento (por exemplo fotoionização) e esfriamento do gás (por exemplo, recombinação e emissão de linhas).

Na região ionizada, os processos de ionização e recombinação acontecem o tempo todo. Como elemento mais abundante no gás, é o balanço entre a fotoionização e a recombinação do hidrogênio que domina a estrutura de ionização e a distribuição de temperatura do gás na região ionizada de uma NP.

A emissão de linhas produzidas pelo decaimento a partir de níveis excitados coli-sionalmente, em particular algumas linhas intensas de metais<sup>[2](#page-15-3)</sup>, também pode contribuir de forma importante para o esfriamento do gás (essas linhas serão explicadas a seguir).

<span id="page-15-3"></span><sup>&</sup>lt;sup>2</sup> Neste trabalho usa-se a palavra "metal" no sentido do jargão da Astronomia, ou seja, para designar os elementos mais pesados que o He.

<span id="page-16-2"></span><span id="page-16-0"></span>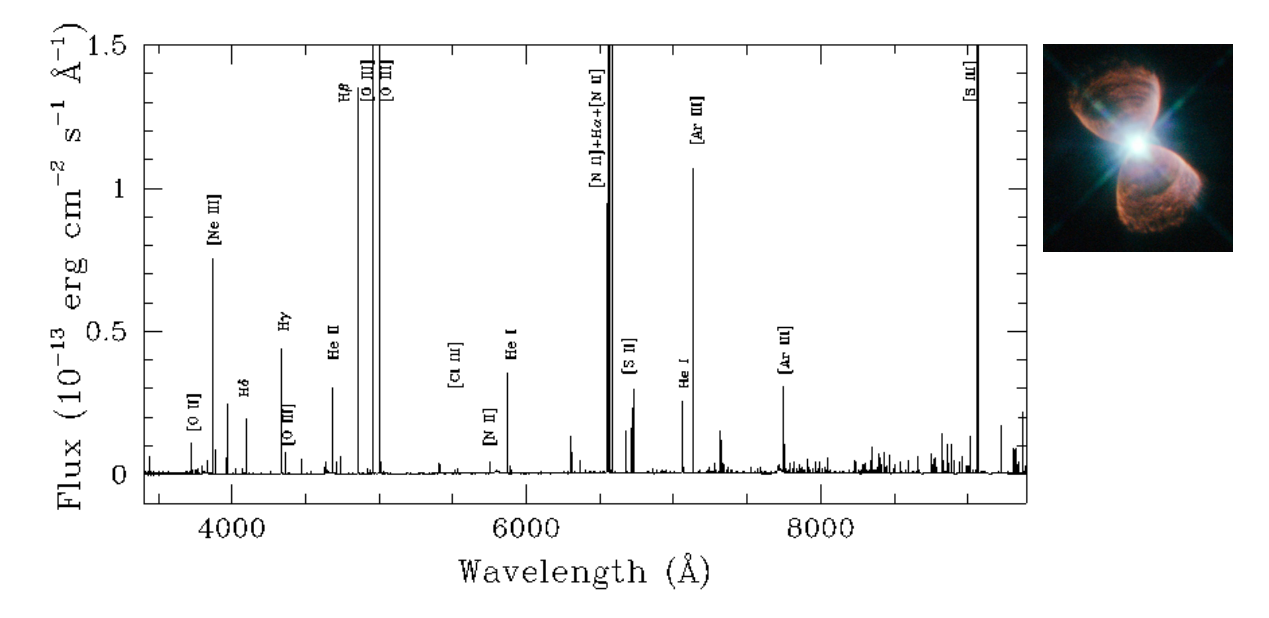

Figura 4 – Espectro óptico da NP Hubble 4 (esq.), cuja imagem é mostrada à direita. Crédito do espectro: [García-Rojas](#page-49-7) [\(2020\)](#page-49-7). Crédito da imagem: NASA, ESA; Josh Barrington.

#### <span id="page-16-1"></span>1.2.3 O Espectro Emitido pelo Gás

O espectro óptico de NPs é rico em linhas de emissão de vários elementos químicos. Estas linhas são vistas sobre um contínuo não muito intenso. Na Fig. [4](#page-16-0) é mostrado como exemplo o espectro da NP Hubble 4 [\(García-Rojas,](#page-49-7) [2020\)](#page-49-7).

O contínuo é composto por emissão estelar e difusa. A radiação estelar é produzida pela fonte central. A emissão de uma estrela central de NP é bem aproximada pela emissão de um corpo negro com temperaturas típicas na faixa de 30000 a 200000 K. A emissão contínua difusa é produzida pela interação da radiação estelar com o gás, quando ocorre processos tipo livre-ligado e livre-livre. No óptico, domina a contribuição da emissão de recombinação eletrônica dos átomos (livre-ligado; [Osterbrock e Ferland](#page-50-3) [\(2006\)](#page-50-3)).

Linhas de emissão são produzidas quando átomos ou íons passam por uma transição ligado-ligado, ou seja, quando o átomo ou íon passa de um estado de maior para um de menor energia, com a emissão de um fóton. A energia do fóton emitido é a diferença de energia entre os níveis. Com a análise de tais linhas, é possível obter informações relativas ao objeto observado, como condições físicas e abundâncias químicas.

Um espectro óptico de NPs, tipicamente, exibe várias linhas de emissão das séries do hidrogênio. Essas linhas são produzidas pelo decaimento que segue a recombinação eletrônica do H. Na recombinação, o átomo de hidrogênio ionizado captura um elétron que se encontra nas proximidades. O sistema recombina em um estado quântico excitado (transição livre-ligado, produzindo radiação contínua), que decai progressivamente para níveis menos excitados, emitindo fótons de energia bem determinada (transição ligado-ligado).

<span id="page-17-1"></span>A linha produzida nesse decaimento ligado-ligado é chamada de linha de recombinação.

As principais linhas de recombinação do átomo de hidrogênio, para o espectro ótico correspondem as linhas de Balmer. São definidas como  $H\alpha$ ,  $H\beta$  e conseguintes. A razão entre as emissões de H $\alpha$ , H $\beta$  é utilizado para determinar a extinção.

Além das linhas mais intensas (produzidas em níveis mais baixos, correspondentes a transições de menor energia) das séries do hidrogênio (Balmer e Paschen, no óptico), linhas de recombinação do hélio também estão presentes. Linhas de recombinação de metais podem ser observadas em espectros de NPs. Essas linhas são tipicamente mais fracas que as linhas proibidas. As linhas de C, N e O são particularmente comuns.

As chamadas linhas proibidas são linhas com baixa probabilidade de decaimento radiativo e que, em condições típicas de laboratório, decaem dominantemente por colisão com outra partícula. Nas baixas densidades de NPs, a chance de colisão é muito menor que em laboratório e essas linhas podem ser produzidas. O plasma típico de NPs tem densidade milhares de vezes menor que o melhor vácuo produzido em laboratórios.

Apesar da abundância de metais ser muito menor que a de hidrogênio, algumas linhas proibidas de metais são tão ou mais intensas que as linhas mais brilhantes de H (vide Fig. [4\)](#page-16-0). Em certas regiões, algumas linhas proibidas são as principais responsáveis pelo resfriamento do gás. Linhas dos íons  $N^+$ ,  $O^+$ ,  $O^{2+}$ ,  $Ne^+$ ,  $Ne^{2+}$ ,  $Ne^{3+}$ ,  $Ar^+$ ,  $Ar^{2+}$  são comumente observadas em NPs.

#### <span id="page-17-0"></span>1.2.4 Determinação das Propriedades Físicas e Químicas

A partir das intensidades das linhas de emissão é possível determinar as condições físicas (temperatura e densidade) e as abundâncias dos elementos em NPs [\(Peimbert;](#page-51-3) [Peimbert; Delgado-Inglada,](#page-51-3) [2017;](#page-51-3) [Stasińska,](#page-51-4) [2008\)](#page-51-4). Note-se que os valores assim determinados são valores médios para a região emissora das linhas usadas.

A razão de algumas linhas permite inferir a densidade eletrônica do gás na região emissora da linha. Esse é o caso, por exemplo, da razão das linhas proibidas de [S II] 6716 Å/6730 Å. Essa razão é indicadora de densidade na faixa entre 10<sup>2</sup> e 10<sup>4</sup> cm<sup>−3</sup> como visto na Fig. [5](#page-18-0) [\(Osterbrock; Miller; Weedman,](#page-50-7) [1966\)](#page-50-7). As transições correspondentes ao [O III] utilizadas para determinação de temperatura correspondem a transições com grande diferença de energia (fótons de comprimento de onda de 4363 Å e 5007 Å). Transições com maior energia são privilegiadas em condições de maior temperatura.

As razões entre linhas de recombinação do H têm uma dependência fraca com temperatura do gás e podem ser usadas para a determinação de densidade, em particular, as linhas produzidas em níveis mais elevados [\(Thum; Greve,](#page-51-5) [1997\)](#page-51-5).

Algumas razões de linhas, por outro lado, são muito sensíveis à temperatura do

<span id="page-18-2"></span><span id="page-18-0"></span>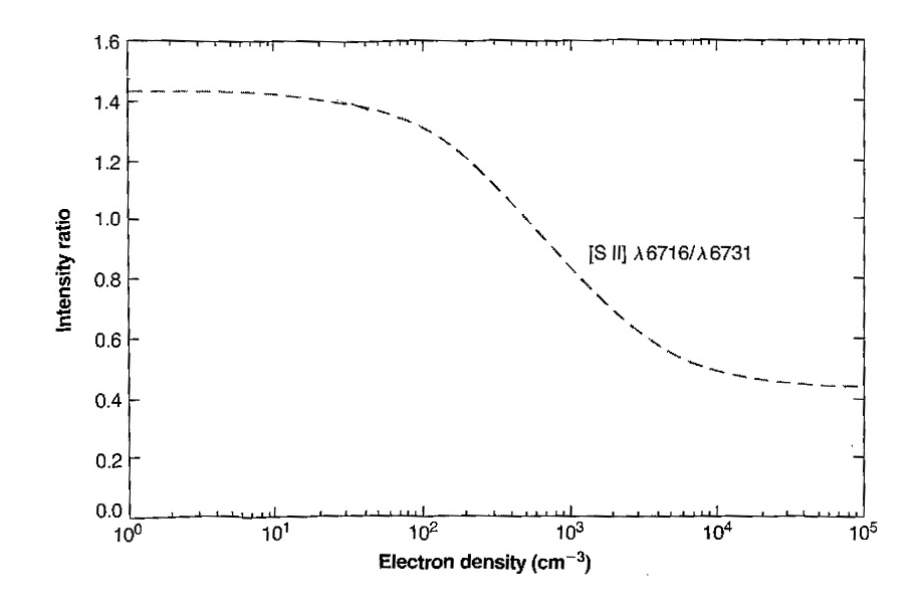

Figura 5 – Razão da intensidade das linhas de [S II] 6716 Å e 6731 Å em função da densidade do gás calculada para uma temperatura de 10000 K. Gráfico adaptado de figura 5.8 de [Osterbrock e Ferland](#page-50-3) [\(2006\)](#page-50-3).

gás. Um exemplo é a razão entre as linhas proibidas de [O III]  $(4959 \text{ Å} + 5007 \text{ Å})/4363 \text{ Å}.$ Razões entre linhas produzidas pelo despovoamento de níveis com significativa separação de energia são sensíveis à temperatura do gás e podem ser usadas como diagnóstico.

Uma melhor determinação da temperatura e densidade do gás é feita pelo cálculo da temperatura e densidade de forma simultânea ou iterativa, normalmente usando as várias razões disponíveis [\(Wesson; Stock; Scicluna,](#page-51-6) [2014,](#page-51-6) por exemplo).

Para determinar a abundância dos íons observados na NP pode-se utilizar tanto as linhas de recombinação, como as de excitação colisional, utilizando a temperatura e densidades correspondentes ao estágio de ionização da região onde a linha é emitida [\(Wesson;](#page-51-6) [Stock; Scicluna,](#page-51-6) [2014;](#page-51-6) [Osterbrock; Ferland,](#page-50-3) [2006,](#page-50-3) por exemplo). A partir da abundância dos diferentes íons observados, determina-se a abundância dos elementos. Como a maior parte do gás é composta pelo íon de H, a abundância é tipicamente apresentada em razão deste elemento.

### <span id="page-18-1"></span>1.3 A Nebulosa Planetária NGC 6445

O alvo deste trabalho é a NP NGC 6445 cuja imagem é vista na Fig. [6.](#page-19-0) Este objeto, também chamado de Nebulosa da Pequena Gema ou Nebulosa da Caixa, aparece pela primeira vez na literatura científica no catálogo de referência publicado por Curtis em 1918 [\(Curtis,](#page-49-8) [1918\)](#page-49-8), no entanto, a primeira análise espectroscópica do objeto somente foi realizada em 1942 [\(Minkowski,](#page-50-10) [1942\)](#page-50-10) devido ao baixo brilho superficial desta NP.

A nebulosa encontra-se na direção da constelação de Sagitário. Vários valores de

<span id="page-19-2"></span><span id="page-19-0"></span>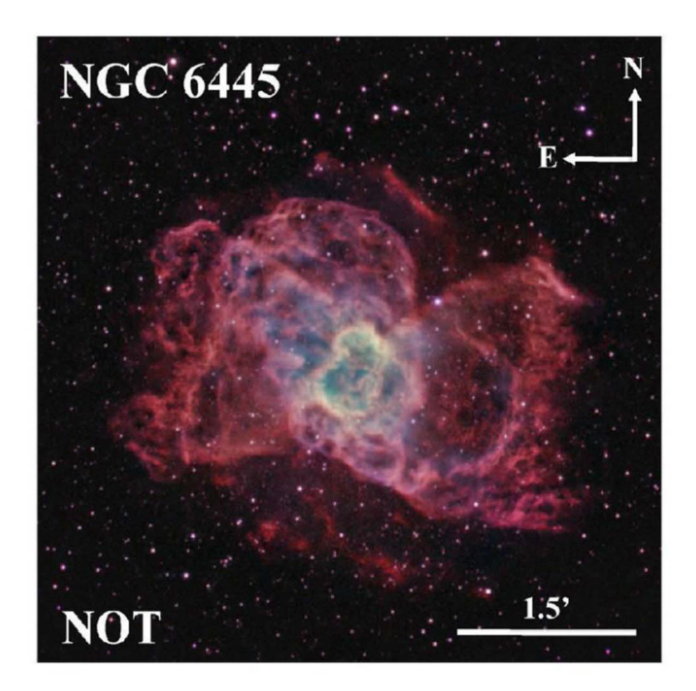

Figura 6 – Composição de imagens da NP NGC 6445 obtidas com o Telescópio Óptico Nórdico (NOT) de 2,5 m do Observatório de Roque de los Muchachos (La Palma, Espanha) usando filtros de banda estreita. Na imagem as cores vermelho, verde e azul indicam as imagens dominadas pelas linhas [N II] 6583 Å, H $\alpha$ e [O III] 5007 Å, respectivamente. Reprodução de figura publicada em [Fang](#page-49-9) [et al.](#page-49-9) [\(2018\)](#page-49-9).

distância são publicados na literatura [\(O'Dell,](#page-50-11) [1962;](#page-50-11) [Van Hoof et al.,](#page-51-0) [2000;](#page-51-0) [Kimeswenger;](#page-50-12) [Barría,](#page-50-12) [2018,](#page-50-12) por exemplo). A primeira determinação, de valor 1,97 kpc, foi realizada em 1962 por [O'Dell](#page-50-11) [\(1962\)](#page-50-11). [Van Hoof et al.](#page-51-0) [\(2000\)](#page-51-0) compila vários valores da literatura e assume o valor de 1,5 kpc em seu trabalho. Mais recentemente, a paralaxe da estrela central desta NP (1,0±0,3 mas) foi obtida com o satélite GAIA[3](#page-19-1) [\(Kimeswenger; Barría,](#page-50-12) [2018\)](#page-50-12). A distância derivada pelo inverso da paralaxe é de  $1,0\pm0,3$  kpc.

A nebulosa NGC 6445 apresenta, à primeira vista, morfologia bipolar [\(Aller et al.,](#page-49-10) [1973\)](#page-49-10), com lóbulos e um anel central bastante irregulares (vide Fig. [6\)](#page-19-0). As irregularidades no anel fazem com que sua forma seja próxima a um retângulo em imagens com baixa resolução, o que justifica o nome Nebulosa da Caixa a ela atribuído. O anel possui dimensões 38" × 29" [\(Curtis,](#page-49-8) [1918\)](#page-49-8), enquanto a nebulosa ionizada toda vista na Fig. [6](#page-19-0) possui dimensões de, pelo menos,  $4,3' \times 4,0'$ . Mapas em rádio construídos nas frequências de 1,46 e 15 GHz revelam uma estrutura semelhante à observada no visível [\(Cuesta; Phillips,](#page-49-11) [1999\)](#page-49-11).

A imagem de Hα na Fig. [7](#page-20-0) mostra que essa emissão é produzida tanto na região central – onde é mais brilhante no anel – como nos lóbulos, embora nestes últimos a

<span id="page-19-1"></span><sup>3</sup> GAIA é um observatório espacial lançado pela Agência Espacial Europeia com o objetivo de determinar a posição de objetos astronômicos com grande precisão [\(https://sci.esa.int/web/gaia\)](https://sci.esa.int/web/gaia).

<span id="page-20-1"></span>emissão de [N II] seja dominante frente às outras linhas. Na Fig. [6,](#page-19-0) a emissão mais brilhante de [O III] é vista em regiões mais próximas ao centro da nebulosa, enquanto [N II] domina a emissão dos lóbulos, evidenciando um gás de menor ionização mais distante da estrela central. Pode-se ver mais claramente nas imagens em banda estreita apresentadas na Fig. [7,](#page-20-0) que a emissão de [O III], embora mais brilhante na região central, também se estende ao lóbulos. Sua morfologia é, entretanto, diferente do visto em [N II] e Hα e pode indicar que a nebulosa é, de fato, multipolar. Usando informações cinemáticas obtidas de linhas de emissão, [Lago](#page-50-13) [\(2013\)](#page-50-13) construiu um modelo tridimensional dessa nebulosa. O modelo proposto tem uma estrutura formada por um toro e quatro pares de lóbulos, revelando, portanto, que esta é uma NP multipolar.

A região do anel também exibe emissão molecular. Emissão de  $\rm H_{2}$ no infravermelho próximo foi detectada por [Fang et al.](#page-49-9) [\(2018\)](#page-49-9), que mostrou que essa emissão é mais intensa na região do anel, mas também pode ser vista delineando os lóbulos. Emissão em linhas de OH<sup>+</sup> no infravermelho distante também foi detectada no anel desta NP de acordo com o trabalho de [Aleman et al.](#page-49-12) [\(2014\)](#page-49-12). Bandas de emissão que se acredita que sejam produzidas por hidrocarbonetos aromáticos policíclicos (PAHs; compostos formados por carbono dispostos em anéis benzênicos ligados a átomos de H nas suas bordas) foram observadas por [Mata et al.](#page-50-14) [\(2016\)](#page-50-14).

<span id="page-20-0"></span>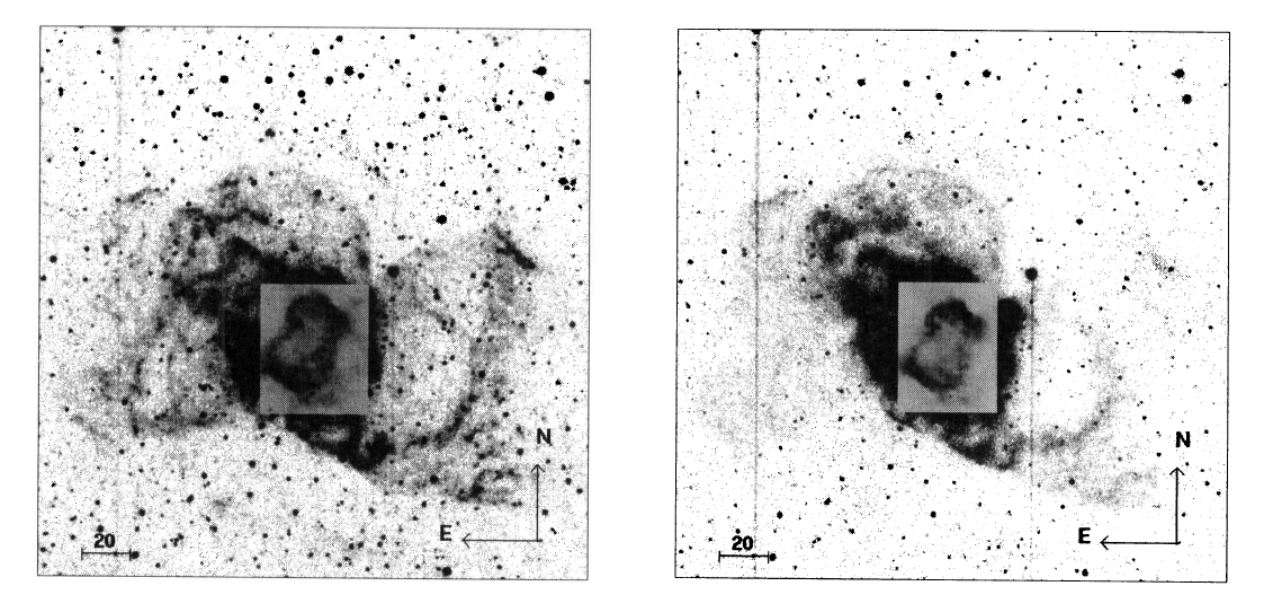

Figura 7 – Imagens em H $\alpha$  (esq.) e [O III] 5007 Å (dir.) da NP NGC 6445 obtidas por [Schwarz, Corradi e Melnick](#page-51-7) [\(1992\)](#page-51-7). Duas escalas são usadas nas figuras. No retângulo central, a escala usada é diferente do restante da imagem, pois a emissão do anel central é muito mais intensa que a dos lóbulos.

[Van Hoof et al.](#page-51-0) [\(2000\)](#page-51-0) publicaram um estudo da nebulosa NGC 6445 baseado em literatura prévia e em observações realizadas em diversas faixas espectrais. Segundo esses autores, a estrela central ionizante desta NP tem temperatura efetiva de 184 000 K e luminosidade de 1000 L⊙. Eles ainda afirmam que esse núcleo resultou da evolução de <span id="page-21-1"></span>uma estrela com massa de 3-4  $M_{\odot}$  na sequência principal. NGC 6445 é uma NP evoluída com uma idade de cerca de 3500 anos. [Van Hoof et al.](#page-51-0) [\(2000\)](#page-51-0) inferem uma densidade de 525 cm<sup>−</sup><sup>3</sup> para o gás da nebulosa, compatível com seu estado evolucionário. Esta nebulosa é evoluída, com a estrela central esfriando-se. [Van Hoof et al.](#page-51-0) [\(2000\)](#page-51-0) obtiveram a razão C/O próxima de 1, embora, segundo eles, esse valor seja bem incerto. A detecção de PAHs mencionada acima sustenta que a nebulosa seja rica em carbono. De acordo com [Van Hoof](#page-51-0) [et al.](#page-51-0) [\(2000\)](#page-51-0), grãos de poeira estariam presentes na região ionizada, mas sua emissão é baixa quando comparada a do gás ionizado.

### <span id="page-21-0"></span>1.4 Objetivo

Embora NGC 6445 seja razoavelmente conhecida, ela foi alvo de poucos estudos específicos e bem detalhados. Os artigos de [Aller et al.](#page-49-10) [\(1973\)](#page-49-10) e [Van Hoof et al.](#page-51-0) [\(2000\)](#page-51-0) mencionados acima são estudos mais detalhados disponíveis na literatura. Nesta dissertação, o objetivo é contribuir e complementar os estudos realizados até hoje. Para tanto, analisou-se um conjunto de dados obtidos, via espectroscopia de fenda longa, de modo a mapear o objeto. Tais dados permitem a obtenção de um espectro integrado utilizado para o estudo de propriedades físicas e químicas do objeto. Os dados também permitem o estudo de propriedades físicas como temperatura e densidade, assim como a extinção interestelar de modo espacialmente resolvido.

Os detalhes da redução e métodos da análise dos dados são descritos no Capítulo [2.](#page-22-0) Os resultados deste estudo são apresentados no Capítulo [3,](#page-32-1) enquanto o Capítulo [4](#page-47-0) resume os resultados e conclusões, além de apresentar algumas sugestões para futuros trabalhos derivados do presente estudo.

## <span id="page-22-0"></span>2 Metodologia

Neste capítulo são descritas as observações espectroscópicas da NP NGC 6445, foco deste trabalho, bem como é descrito em detalhes o processo realizado de redução dessas observações (ou seja, preparação das imagens para a análise científica). Ao final da seção, há descrição das técnicas e ferramentas usadas para a análise dos dados. Os resultados da análise são apresentados no Capítulo [3.](#page-32-1)

### <span id="page-22-1"></span>2.1 Observações

As observações da NP NGC 6445 foram feitas com o telescópio Perkin-Elmer de 1,6 m do Observatório do Pico dos Dias (Itajubá, Minas Gerais, Brasil), administrado pelo Laboratório Nacional de Astrofísica (LNA). Os espectros foram obtidos com o espectrógrafo Cassegrain acoplado ao telescópio e utilizando o detector CCD (*Charge Coupled Device*) Andor iKon-L-L936-BR-DD de dimensões de 2048 pixels × 2048 pixels, com tamanho do pixel de 13,5  $\mu$ m × 13,5  $\mu$ m. Este detector é optimizado para uso na faixa de nosso interesse no óptico, como visto na Figure [9.](#page-23-1) O equipamento foi resfriado até a temperatura de -85,7 °C para a observação.Usamos a rede de 300 linhas/mm com uma fenda de 2". Esse valor para fenda foi decidido com base no seeing de de aproximadamente 1.5"para o dia da observação. Com a configuração usada tivemos uma resolução de aproximadamente 1200 em 5500 Å. O pedido de observação OP2013A-013 foi efetuado pelo Dr. Hektor Monteiro e a observação ocorreu no dia 11 de julho de 2013. Hektor Monteiro e Patrícia Santos realizaram a observação.

A parte central da nebulosa foi mapeada com a obtenção de múltiplos espectros de fenda estreita em diferentes posições. A largura da fenda é de 2". Para cada posição observada, foram obtidos 3 espectros com exposições de 600 segundos cada. O procedimento foi repetido em 11 posições separadas de 7.2" entre si, deslocadas na direção Norte-Sul. As posições são apresentadas na Figura [8.](#page-23-0) A posição da primeira fenda é 17h 49m 15.21s e -20 $^{\circ}$  00' 34.5". A dispersão obtida foi de 4.4 Å pixel<sup>-1</sup>.

Foram também obtidas 50 imagens para as correções de *bias* e 50 imagens para a correção de *flat field*. Tais procedimentos são detalhados nas seções seguintes.

Para calibração de fluxo da NP, foi observada a estrela de referência LTT 6248 cujas coordenadas de ascensão reta e declinação são 15h 38m 59.8s e -28° 35' 34". Para calibração em comprimento de onda, utilizou-se uma lâmpada de Hélio-Argônio. Cada imagem da lâmpada foi obtida com 40 segundos de exposição.

<span id="page-23-0"></span>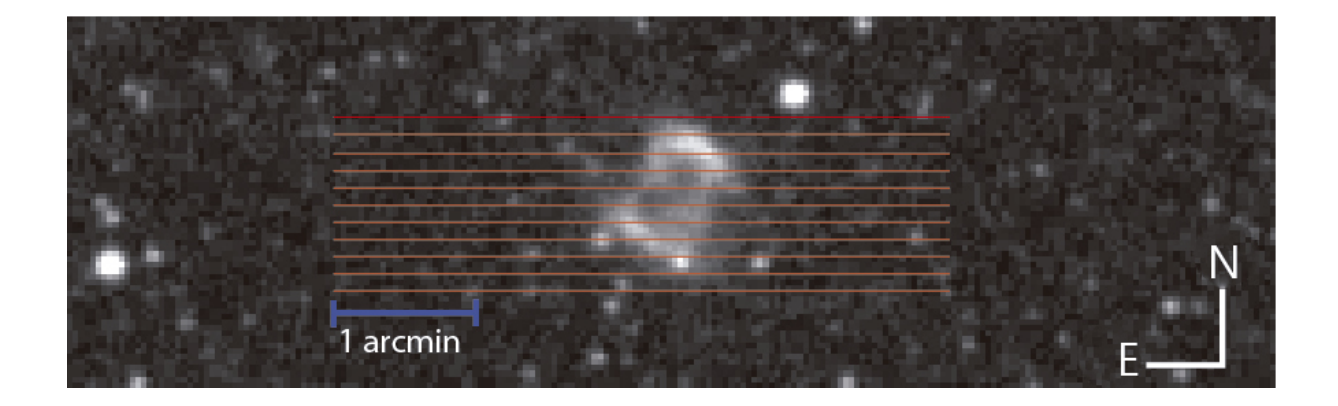

Figura 8 – Posição das fendas em nosso mapeamento de NGC 6445. Linhas paralelas (vermelho) correspondem às fendas posicionadas para esta observação. Imagem de fundo de NGC 6445 obtida com o telescópio UK Schmitdt. Comprimento real das fendas no céu, largura fora de escala. Imagem em banda estreita com comprimento de onda central de 5750 Å. Imagem obtida na Base de Dados Extragalácticos da NASA/IPAC (NASA/IPAC Extragalactic Database, NED, [https://ned.ipac.caltech.edu/\)](https://ned.ipac.caltech.edu/).

<span id="page-23-1"></span>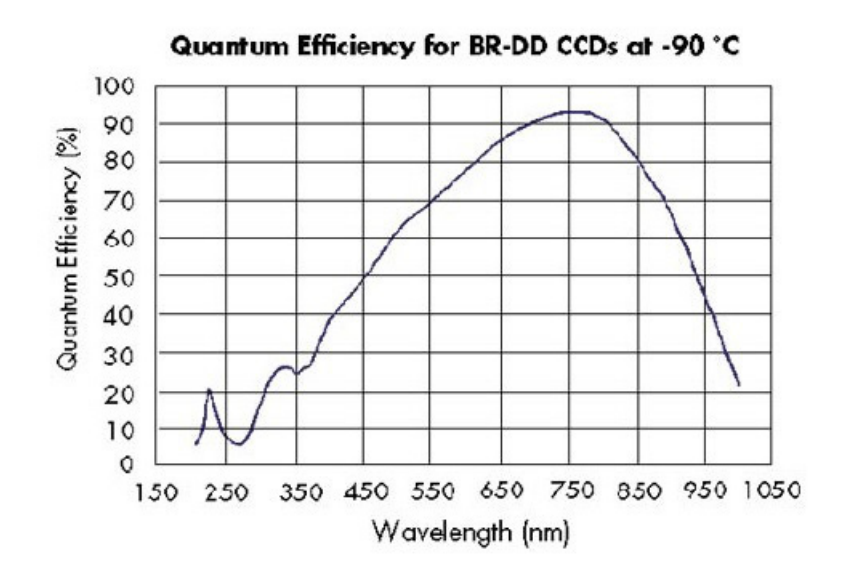

Figura 9 – Eficiência quântica do CCD utilizado. Fonte: página do Laboratório Nacional de Astrofísica (Disponível em [http://www.lna.br/opd/instrum/ccd/CCDikonlDD.html.](http://www.lna.br/opd/instrum/ccd/CCDikonlDD.html) Acesso em janeiro de 2020.).

### <span id="page-23-2"></span>2.2 Redução dos dados

O processo de redução dos dados prepara a informação coletada pelo detector para a análise científica. Na redução é realizada uma série de procedimentos de conversão de unidades, calibração e correção dos dados. Neste trabalho, os procedimentos de redução

<span id="page-24-5"></span>foram realizados com o auxílio de pacotes (tarefas) do programa  $IRAF<sup>1</sup>$  $IRAF<sup>1</sup>$  $IRAF<sup>1</sup>$  (Image Reduction and Analysis Facility) em conjunto com rotinas avançadas em linguagem de programação Python [2](#page-24-3).7<sup>2</sup> e IDL<sup>[3](#page-24-4)</sup> (*Interative Data Language*), que são descritas a seguir. Python foi utilizado para o procedimento de construção do cubo de dados e IDL foi utilizado para obtenção dos mapas de fluxo. Todo o processo de redução dos dados foi feito por Celso Henrique Corrêa Carvalho e Hektor Monteiro. Os detalhes dos procedimentos são descritos a seguir.

#### <span id="page-24-0"></span>2.2.1 Bias

As imagens para a correção de *bias* são exposições de curta duração feitas sem luz sobre o detector CCD (*Charge Coupled Device*). Em princípio, o detetor deveria registrar zero contagens, mas há uma contagem residual de fonte instrumental. Essa contagem deve ser corrigida nas imagens de ciência. Outras metodologias consistem em determinar regiões de overscan para cada observação, no entanto, este procedimento não foi utilizado devido ao curto tempo disponibilizado para as observações.

Para a correção, foram obtidas 50 imagens de *bias* que foram combinadas em um único arquivo, utilizando-se a tarefa IRAF *zerocombine* que se encontra no pacote *noao.imred.ccdred* para obter o valor médio em cada pixel das imagens. O procedimento tem como objetivo obter o valor médio entre as imagens para uma melhor estimativa do valor a ser usado na correção, visto que, como em qualquer medida, tem-se erros estatísticos de contagem.

#### <span id="page-24-1"></span>2.2.2 Flat Field

A correção de *flat field* é feita pelo imageamento de uma superfície de brilho uniforme. Este procedimento faz a correção necessária para levar em conta as diferentes sensibilidades de cada pixel do CCD. Como a fonte de luz imageada é uniforme, as eventuais diferenças obtidas na imagem final correspondem à variação de sensibilidade dos pixeis do CCD.

As imagens para correção de *flat field* são exposições curtas feitas através do telescópio apontado para um campo iluminado, uniformemente, dentro do domo. Para este trabalho, foram obtidas 50 imagens de *flat*, cada uma com exposição de 40 segundos de duração. Um exemplo de imagem é apresentado na Fig. [10,](#page-25-0) em que é possível observar que a sensibilidade varia ao longo do CCD. O número de imagens de bias e flat-field

<span id="page-24-2"></span><sup>1</sup> IRAF é disbonibilizado pelo National Optical Astronomy Observatories, que são operados pela Associação de Universidades de Pesquisa em Astronomia, Inc., sob acordo de cooperação com o National Science Foundation [\(Tody,](#page-51-8) [1986;](#page-51-8) [Tody,](#page-51-9) [1993\)](#page-51-9).

<span id="page-24-3"></span><sup>2</sup> <https://www.python.org/> [\(Van Rossum; Drake Jr,](#page-51-10) [1995\)](#page-51-10).

<span id="page-24-4"></span><sup>3</sup> IDL é uma marca registrada da Harris Corporation [\(https://www.harrisgeospatial.com/Software-](https://www.harrisgeospatial.com/Software-Technology/ IDL)[Technology/IDL\)](https://www.harrisgeospatial.com/Software-Technology/ IDL).

é escolhido para conseguir uma boa amostragem para a determinação do valore médio. Esse valor é escolhido com base na experiência prévia do observador com o instrumento. É possível notar a presença de uma coluna, à direita, cuja sensibilidade difere drasticamente das outras próximas. O efeito causado por esta coluna é corrigido nas imagens do objeto por meio do processo de normalização.

<span id="page-25-0"></span>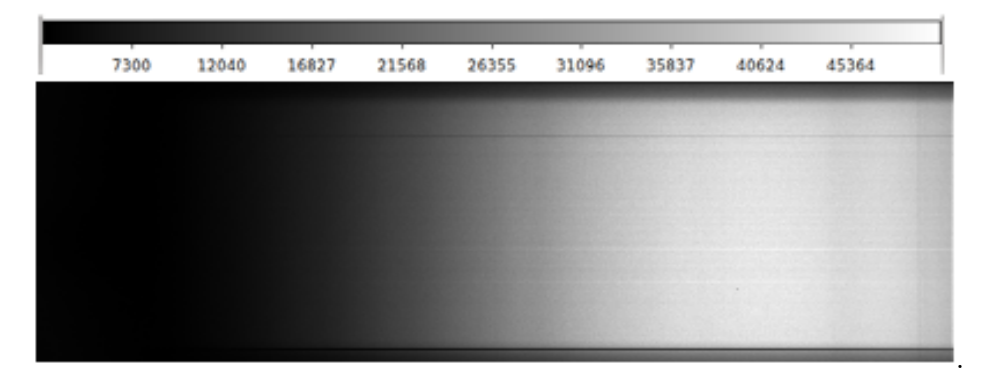

Figura 10 – Uma das imagens de *flat field* utilizadas na redução dos dados. A escala no topo da imagem indica a contagem de fótons.

Dessa forma, foi utilizada a tarefa *flatcombine* do IRAF para gerar uma imagem média usada na correção.

Para aplicar a correção de *flat field* nas imagens de ciência, é necessário realizar a normalização dos valores de contagem da imagem. Tal normalização é obtida pela divisão das contagens de cada pixel pela contagem do pixel correspondente da imagem de *flat field* média.

#### <span id="page-25-1"></span>2.2.3 Trim

Na Figura [11,](#page-26-0) é apresentado um gráfico das contagens de fótons em cada pixel da linha 1024 da imagem de *flat field* normalizada. É possível observar que as regiões próximas às extremidades do CCD possuem uma contagem muito menor que a região central do detector. O padrão é semelhante para todas as outras linhas da imagem (vide Figura [10\)](#page-25-0). Como as regiões próximas às extremidades do CCD apresentam uma baixa sensibilidade, a contagem nessas áreas possui incertezas muito altas. Assim, optamos por eliminar as bordas do CCD da análise científica. A região útil do CCD foi determinada a partir da imagem de *flat field* normalizada e corresponde ao retângulo delimitado pelas colunas 59 a 522, verticalmente, e 29 a 2017 horizontalmente.

Além disso, na Figura [11](#page-26-0) é possível ver um pixel com menor sensibilidade na região do platô. Esse pixel corresponde a uma linha cuja sensibilidade é muito menor que seus vizinhos (linha escura no topo da imagem da Figura [10\)](#page-25-0). Isso é naturalmente corrigido com a imagem de *flat field* médio.

<span id="page-26-0"></span>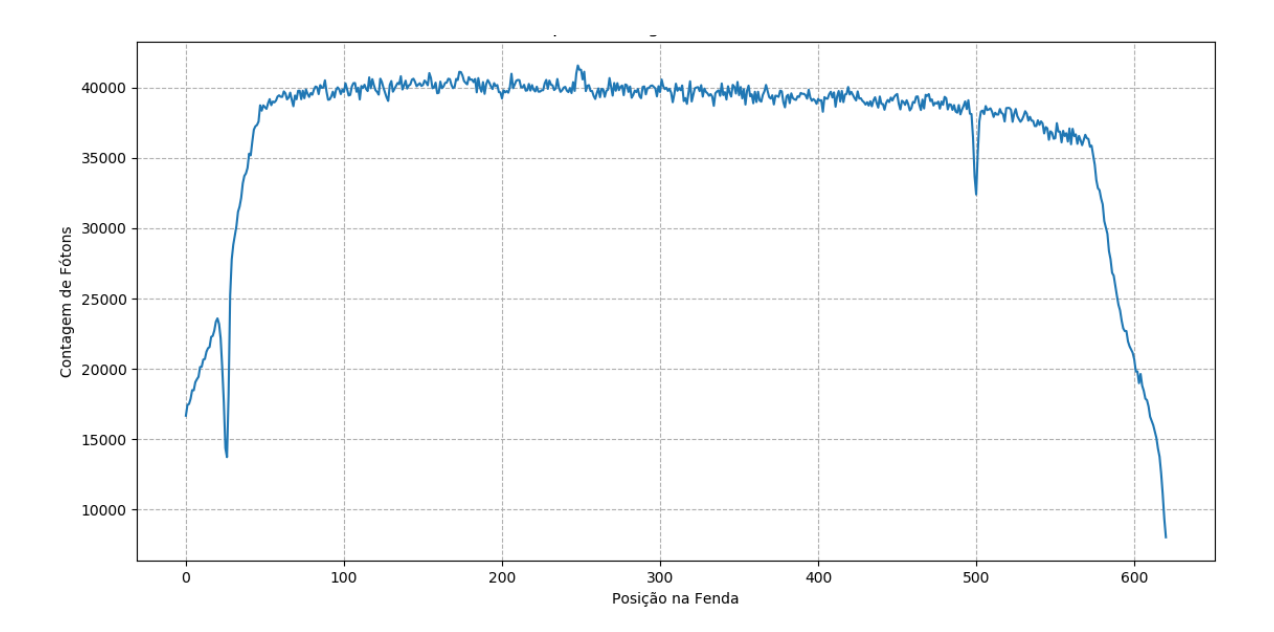

Figura 11 – Contagem de fótons da linha de número 50 do CCD em uma das imagens de *flat field*.

#### <span id="page-26-1"></span>2.2.4 Raios Cósmicos

Raios cósmicos são partículas de alta energia de origem espacial. Elas penetram a atmosfera terrestre e atingem o CCD. A contagem de um pixel atingido por um raio cósmico não pode ser utilizada. Para determinar se um pixel foi atingido por um raio cósmico em uma imagem e eliminar tal valor, a média das imagens foi obtida usando a tarefa *imcombine*. Para eliminar os pixeis afetados por raios cósmicos foi utilizada a rotina *crreject*. Esta rotina é responsável por identificar e comparar os três espectros de cada fenda e encontrar valores extremos, esses artefatos são retirados.

Com as imagens médias de *bias* e *flat field* e a definição da região de útil do CCD, utilizou-se o comando *ccdproc* responsável por aplicar as correções nos dados científicos.

#### <span id="page-26-2"></span>2.2.5 Calibração em Comprimento de Onda

Para que seja possível a análise dos espectros obtidos, foi necessário realizar a calibração em comprimento de onda. Este procedimento determina a relação entre posição no eixo de dispersão da imagem e o comprimento de onda em Angstrons. Para realizar a calibração, foi utilizada a comparação do espectro de linhas de emissão de uma lâmpada de Hélio e Argônio obtido com a mesma instrumentação usada nos espectros de NGC 6445 (Figura [12\)](#page-27-0) com seu espectro de laboratório, que é bem conhecido (Figura [13\)](#page-27-1). O espectro da lampada foi obtida no mesmo dia da observação e com a mesma configuração utilizada para obtenção dos dados.

A posição em pixeis das linhas de emissão da lâmpada registrada na imagem do CCD são determinadas e relacionadas com seus respectivos comprimentos de onda.

<span id="page-27-2"></span><span id="page-27-0"></span>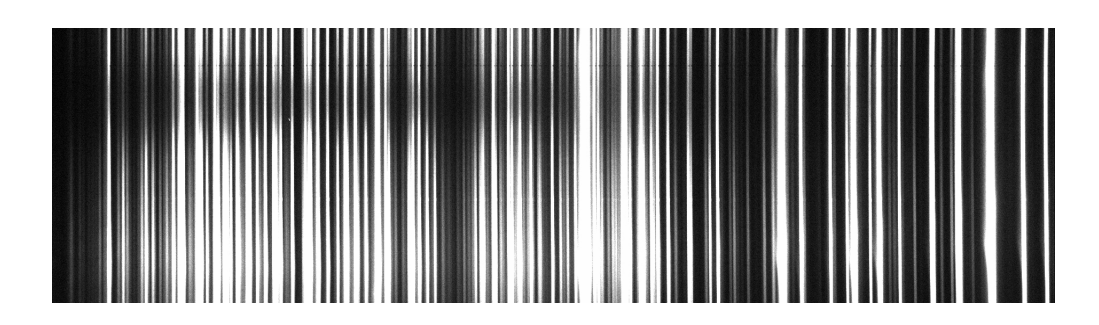

<span id="page-27-1"></span>Figura 12 – Imagem do espectro da lâmpada de Hélio e Argônio obtida com nossa instrumentação. As linhas de emissão dessas espécies se apresentam como faixas brancas verticais na imagem.

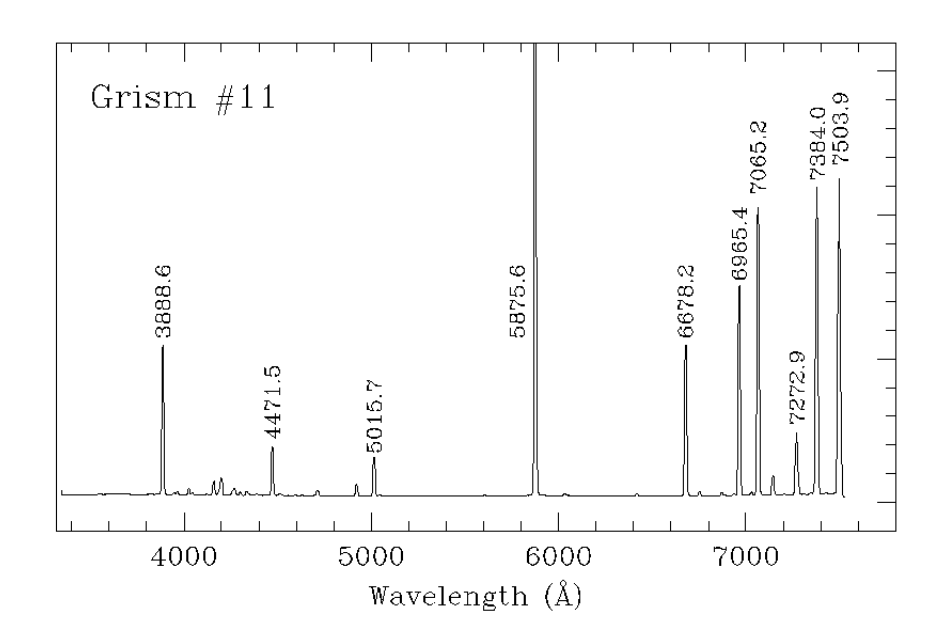

Figura 13 – Espectro das linhas de emissão de Hélio e Argônio determinado em laboratório e utilizado na calibração de comprimento de onda de nosso espectro. Créditos: [ESO](#page-49-13) [\(1999a\)](#page-49-13).

O tarefa *identify* do IRAF utiliza uma função polinomial para ajustar a relação entre posição das linhas e seu respectivo comprimento de onda em uma posição central da imagem. Este ajuste é usado como referência em procedimentos posteriores. O comando *reidentify* realiza o mesmo procedimento, mas agora, para várias posições ao longo do eixo espacial, separados por 10 pixeis. Esses resultados permitem que uma transformação bidimensional seja determinada para converter a posição na imagem, dada em coordenadas (pixel, pixel) para os eixos espacial e de dispersão (eixos vertical e horizontal, na Fig. [12\)](#page-27-0), respectivamente, para (pixel, comprimento de onda). A tarefa *transform* é usada para aplicar essa transformação em todas as imagens de ciência.

A informação sobre a calibração em comprimento de onda é incorporada ao cabeçalho das imagens e pode ser acessada por programas de processamento de imagens <span id="page-28-2"></span>FITS.

#### <span id="page-28-1"></span>2.2.6 Calibração em Fluxo

A calibração em fluxo é o procedimento que permite encontrar a correspondência entre o fluxo emitido pela NP e a contagem de fótons obtidos com CCD. Para que a relação seja encontrada, é utilizado o espectro de estrelas padrão de referência com o mesmo equipamento e configurações utilizadas para as medidas da NP. Observamos duas estrelas padrão, mas, devido a condições meteorológicas adversas, os dados de uma delas não puderam ser utilizados.

<span id="page-28-0"></span>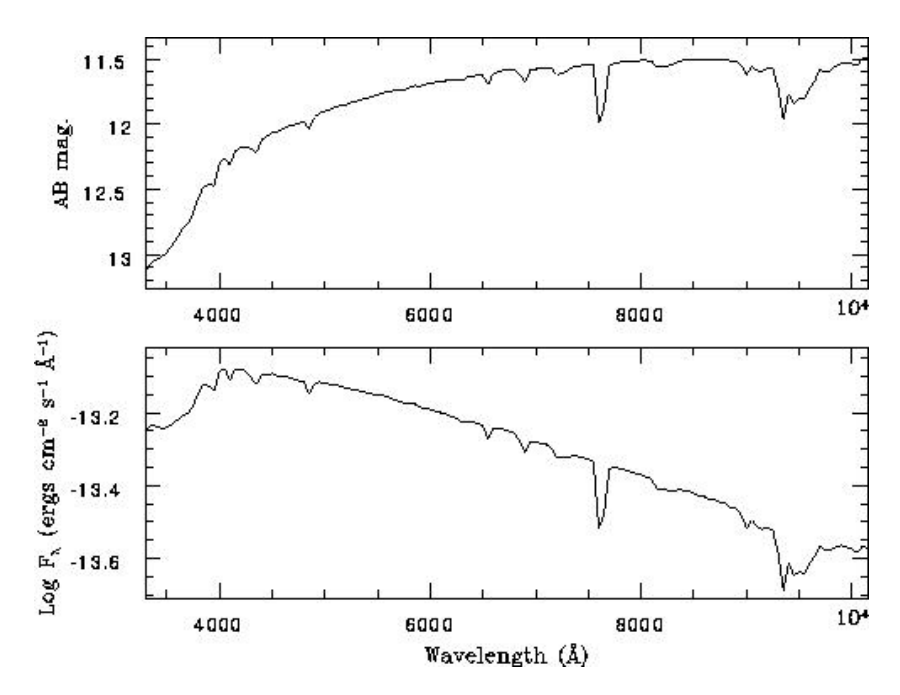

Figura 14 – Espectro calibrado da estrela padrão LTT 6248. Estes valores de fluxo são usados para calibrar outros espectros [\(ESO,](#page-49-14) [1999b\)](#page-49-14).

Para a calibração, foi necessário obter o espectro integrado da estrela padrão. Isso é feito com auxílio da tarefa *apall*. Nessa tarefa, uma abertura contendo toda a emissão é definida no eixo espacial, assim como posições nas quais serão estimadas as contribuições de céu. Essa abertura é traçada ao longo do eixo espectral e sua posição central é re-determinada permitindo que eventuais distorções sejam corrigidas. As contagens integradas em todas essas posições são determinadas ao longo do eixo espectral e, após subtração das contagens de céu estimadas, o espectro total da estrela padrão é gerado.

Este espectro integrado é então comparado aos valores tabelados presentes nas bibliotecas do IRAF. Essa comparação é feita com as tarefas *standard* e *sensfunc* que permitem determinar a relação entre contagens e fluxo em *erg cm<sup>−2</sup> s*<sup>−1</sup> Å<sup>−1</sup> para cada pixel ao longo do eixo de dispersão. Com esta relação, a calibração é aplicada às imagens de ciência utilizando a tarefa calibrate.

#### <span id="page-29-3"></span><span id="page-29-0"></span>2.2.7 Extração do Céu

A emissão do céu noturno deve ser subtraída para a obtenção das imagens nas linhas espectrais que necessitamos para a análise nebular. A extração de céu foi realizada utilizando-se a tarefa *background* no IRAF. Para cada espectro bidimensional de cada posição de fenda, foram definidas regiões nos extremos das imagens onde não foi detectada emissão significativa (em relação ao ruído local) na linha do [N II] 6584 Å. Esta linha foi adotada, pois está presente nas regiões mais externas da nebulosa. Com as regiões definidas, polinômios de primeiro grau foram ajustados para todos os pontos ao longo do eixo espectral. Essa contribuição foi subtraída das imagens.

#### <span id="page-29-1"></span>2.2.8 Construção do Cubo de Dados - Espectro Espacialmente Resolvido

Com as imagens corrigidas e calibradas, pôde-se construir um cubo de dados, que consiste em uma matriz de três dimensões com dois eixos espaciais e um eixo espectral. Um dos eixos espaciais tem resolução dada pela própria imagem obtida com espectroscopia de fenda longa. O outro eixo espacial é obtido com a interpolação das imagens para cada posição de fenda. Originalmente obtivemos 11 posições de fendas espaçadas em intervalos de 7,2". Valores foram interpolados nas posições intermediárias para obter uma matriz cujo *voxel* (menor elemento do cubo de dados) tenha escala de 1" × 1" × 4*,* 4 Å. O processo de interpolação utilizado foi *spline* cúbica, em que cada ponto de interpolação corresponde ao valor de fluxo de um pixel. O cubo final gerado tem dimensões (995, 72, 260).

Pode-se verificar a qualidade da reconstrução dos dados a partir dos espectros de fenda longa comparando as imagens geradas com imagens obtidas de outros levantamentos. Para tanto, foi obtida uma imagem do levantamento *Panoramic Survey Telescope and Rapid Response System* (Pan-STARRS; [\(Kaiser et al.,](#page-50-15) [2002\)](#page-50-15)) na banda *g*. O filtro correspondente possui comprimento de onda central 4866 Å. O resultado da comparação é mostrado na Figura [15](#page-30-0) em que o contorno do mapa da linha de emissão do [N II] 6584 Å é sobreposto à imagem do levantamento. Apesar de usar comprimentos de ondas distintos, a intenção aqui é somente observar que as estruturas principais da nebulosa são correspondentes. Percebe-se, claramente, a concordância das principais estruturas e que a reconstrução da informação espacial por meio da interpolação da informação dos espectros de fenda longa foi adequada.

### <span id="page-29-2"></span>2.3 O Fluxo de Linhas de Emissão e sua Análise

Com a construção do cubo de dados é possível determinar o espectro de qualquer região da nebulosa. Pode-se extrair aberturas definidas em posições específicas, fendas simuladas, espectros integrados entre outras configurações. Em particular, o cubo de dados permite que mapas das linhas de emissão sejam construídos a partir da integração da linha

<span id="page-30-1"></span><span id="page-30-0"></span>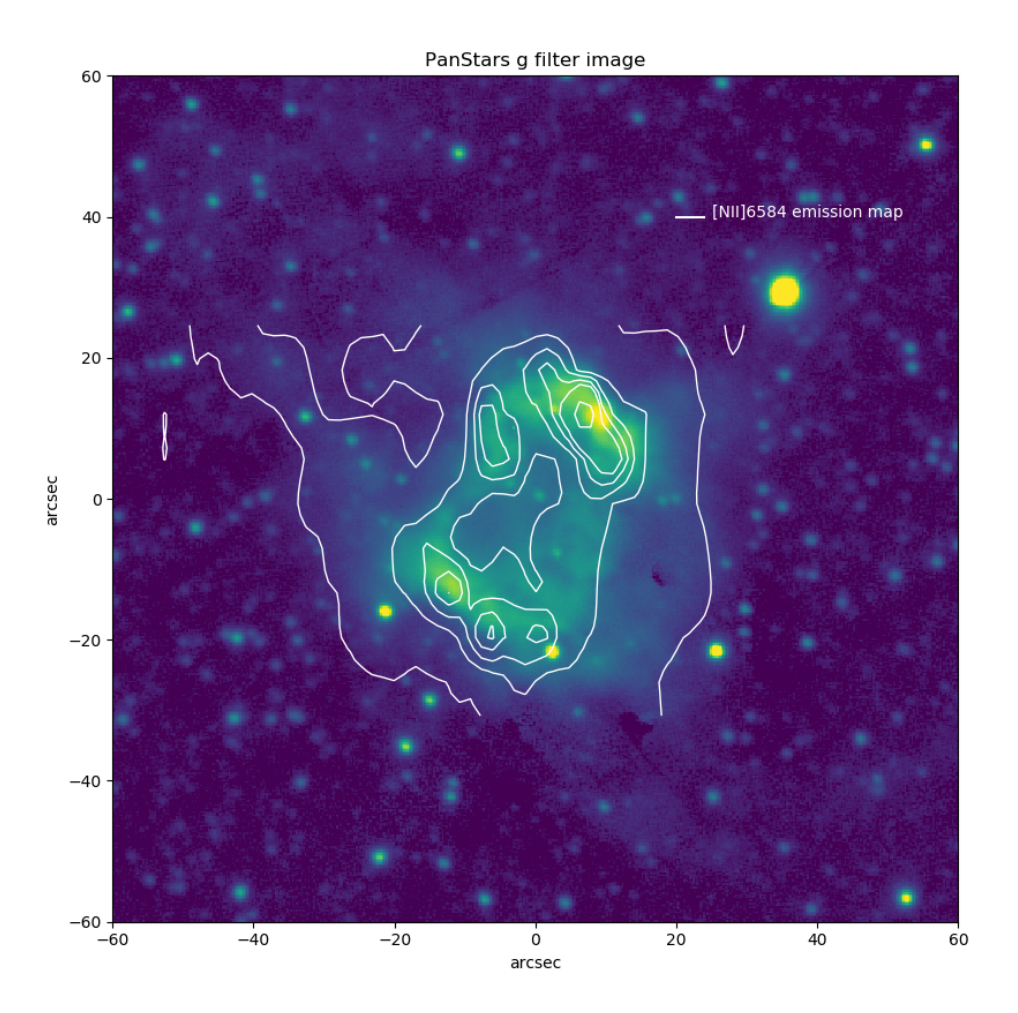

Figura 15 – Imagem do levantamento Pan-STARRS no filtro *g* ( $\lambda_{central}$  = 4866 Å) sobreposta a contornos de nosso mapa de emissão de [N II] 6584 Å. Para a construção do contorno foram divididos 7 intervalos da escala logarítmica do mapa do referido íon.

no espectro de cada *spaxel* (cada elemento espacial em um cubo de dados). Esta é uma vantagem deste método, visto que ao dispor a fenda em alguma região da NP, os dados representam apenas a região da posição da fenda.

Neste trabalho, foi primeiro obtido o espectro integrado a partir do cubo de dados que, posteriormente, foi analisado utilizando o código ALFA (*Automated Line Fitting Algorithm*; [\(Wesson,](#page-51-11) [2016\)](#page-51-11)) para a identificação e a determinação dos fluxos das linhas espectrais. O código ALFA automatiza o processo de ajuste do contínuo e das linhas espectrais para a medida dos fluxos, assim como de identificação das linhas. O código analisa o contínuo do espectro integrado e ajusta um contínuo global, incluindo regiões de descontinuidade. Para a medida dos fluxos das linhas, são ajustados perfis gaussianos. O melhor ajuste é determinado pela otimização por algorítimos genéticos [\(Wesson,](#page-51-11) [2016,](#page-51-11) e referências ali contidas).

A determinação do contínuo feita pelo código ALFA, corresponde ao melhor ajuste

<span id="page-31-0"></span>determinado pelos 25 percentil dos valores de fluxo em um passo de 100 valores. Para os 50 pontos no início e final do espectro, o código usa uma estimativa para estes valores.

Para realizar uma verificação secundária, os fluxos das linhas também foram obtidos pela integral da área da linha de emissão para comparação com os resultados obtidos com o ALFA. Esta integral foi obtida a partir de um ajuste de perfil Gaussiano a algumas linhas importantes.

Com os fluxos das linhas de emissão determinados a partir do espectro integrado do objeto, usamos o método empírico (Seção [1.2.4\)](#page-17-0) para determinar as abundâncias dos elementos. Para este cálculo, foi usado o código NEAT [\(Wesson; Stock; Scicluna,](#page-51-6) [2014\)](#page-51-6). Além das dos valores de abundâncias, esse código utiliza o método Monte Carlo para estimar as incertezas em seus resultados. Para maiores detalhes sobre o funcionamento do código ver [\(Wesson; Stock; Scicluna,](#page-51-6) [2014\)](#page-51-6).

Após a análise do espectro integrado, obtivemos e estudamos os mapas das linhas de emissão e as quantidades dele derivadas. Neste trabalho, foram obtidos mapas de extinção e de densidade e temperatura eletrônicas. O mapa de extinção é importante, já que permite corrigir o espectro dos efeitos da poeira interestelar presente entre o observador e a nebulosa, visto que a poeira absorve e espalha os fótons na região espectral de mais altas energias (região do azul no nosso espectro). O determinar e corrigir os efeitos da extinção, usamos as razões das linhas de Balmer, método tradicional descrito em [Osterbrock](#page-50-3) [e Ferland](#page-50-3) [\(2006\)](#page-50-3) e que será discutido no Capítulo seguinte.

Os mapas das linhas de emissão foram obtidos a partir do ajuste de gaussianas no espectro de cada *spaxel* do cubo de dados. Para tanto, uma série de rotinas escritas em IDL foi utilizada. Nessas rotinas, a linha de interesse é definida e, para cada *spaxel*, a seção do espectro contendo a linha e um intervalo de contínuo definido em ambos os lados da linha é extraída. Nessa porção do espectro, são ajustados um perfil gaussiano para a linha e um polinômio de primeiro grau para o contínuo. O fluxo da linha de interesse é obtido pela integral da gaussiana ajustada. O procedimento é aplicado a todos os *spaxels*, resultando em um mapa para a linha de emissão.

## <span id="page-32-1"></span>3 Resultados

Neste capítulo são apresentados os resultados obtidos na análise das observações da NP NGC 6445 descritas no capítulo anterior. A análise foi dividida em duas partes correspondentes aos estudos do espectro integrado e do espectro espacialmente resolvido.

### <span id="page-32-2"></span>3.1 Análise do Espectro Integrado

Como primeiro passo da análise, estudou-se o espectro integrado da NP NGC 6445 obtido das observações. Como os trabalhos publicados até hoje sobre esta nebulosa usam o espectro integrado de toda ou de regiões específicas do objeto, isso permite também comparar os resultados obtidos com tais trabalhos. O espectro integrado foi obtido pela soma dos fluxos nas coordenadas espaciais (em toda a região observada), como discutido no capítulo anterior. O espectro obtido é mostrado na Figura [16.](#page-32-0)

<span id="page-32-0"></span>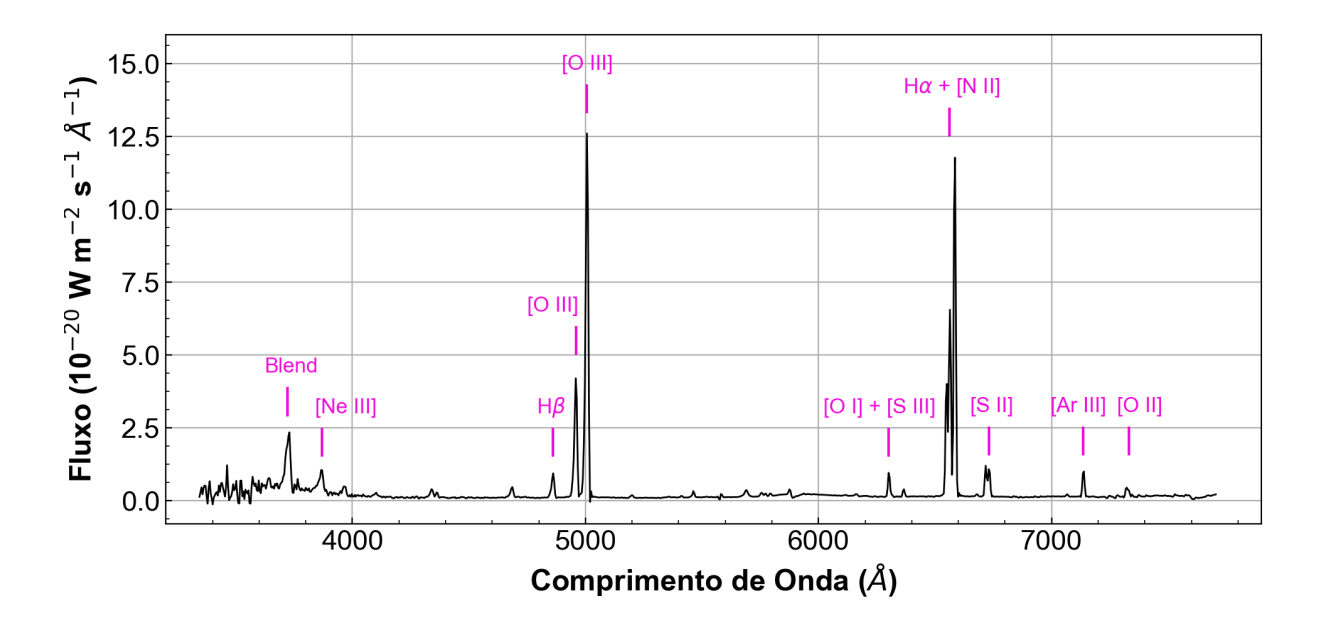

Figura 16 – Espectro integrado de NGC 6445 obtido a partir de nossas observações no Observatório Pico dos Dias.

#### <span id="page-32-3"></span>3.1.1 Identificação das Linhas

No espectro integrado de NGC 6445 (Figura [16\)](#page-32-0), são facilmente identificadas diversas linhas de emissão intensas tipicamente observadas em NPs, como as linhas de recombinação do hidrogênio Hα e Hβ, linhas de recombinação do hélio e linhas proibi<span id="page-33-1"></span>das dos metais mais abundantes em NPs como oxigênio e nitrogênio. Linhas proibidas razoavelmente intensas de enxofre, argônio e neônio, também, são observadas.

Analisando o espectro apresentado em mais detalhes na Figura [17,](#page-34-0) foram identificadas várias outras linhas menos intensas. Nesta figura, todas as linhas que são detectadas com razão sinal-ruído maior que 3 são identificadas. A identificação das linhas foi realizada com o auxílio do código ALFA (Seção [2.3\)](#page-29-2) e de consulta a espectros de NP já publicados na literatura. As linhas que foram identificadas como artefatos foram descartadas. No total foram identificadas 26 linhas de emissão atômicas de 7 elementos: H, He, N, O, Ne, S e Ar.

De modo geral, boa parte dos artefatos encontrados são resultados de ruído do espectro, ou mesmo, resquício de extração de linhas de céu. Como o cubo de dados é obtido da combinação de diversos espectros de fenda longa, obtidos em momentos distintos da noite, é difícil obter uma calibração e extração de céu de alta qualidade. Alguns dos artefatos e distorções são também resultados das limitações de calibração em comprimento de onda e fluxo. Outro fator limitador da extração de céu, no caso do objeto de estudo, foi a grande extensão da nebulosa. Isso dificulta a definição de regiões onde se pode encontrar emissão somente de céu. Um último fator que afeta o espectro total obtido é a contaminação por estrelas. Como pode ser verificado na Figura [15,](#page-30-0) a região observada em nossa missão possui várias estrelas de campo.

O nosso espectro é limitado em termos de resolução espectral e profundidade. Para auxiliar na identificação das linhas e eliminar artefatos, comparou-se o espectro de NGC 6445 ao disponível na *Gallery of Planetary Nebulae Spectra*[1](#page-33-0) [\(Henry; Kwitter;](#page-50-16) [Balick,](#page-50-16) [2004\)](#page-50-16). A comparação é mostrada na Figura [18.](#page-36-0) Como este espectro tem uma resolução espectral maior que o nosso na região do azul, isso contribuiu para separar do ruído e artefatos as "ondulações" que são realmente linhas. É importante notar que as regiões observadas em ambos espectros não são iguais, mas em ambos os casos as regiões observadas cruzam a região central da NP e amostram a região do anel, onde a maior parte da emissão da NP origina-se, além de parte da região que o circunda. Portanto, a amostra de linhas detectadas deve ser similar, embora suas intensidades e razões sejam diferentes.

A linha em 3720 Å, por exemplo, tem um perfil desviado de um Gaussiano. O código ALFA sugere que esse seja um *blend* de muitas linhas. Entretanto, como se observa na Figura [18,](#page-36-0) ela é provavelmente o dubleto de [O II] distorcido pela menor qualidade do nosso espectro. As linhas de [Ne III] em 3869 Å e 3967 Å assim como algumas outras sofrem do mesmo problema em menor grau. Na região do vermelho esse problema diminui consideravelmente.

<span id="page-33-0"></span><sup>1</sup> [https://web.williams.edu/Astronomy/research/PN/nebulae/.](https://web.williams.edu/Astronomy/research/PN/nebulae/)

<span id="page-34-0"></span>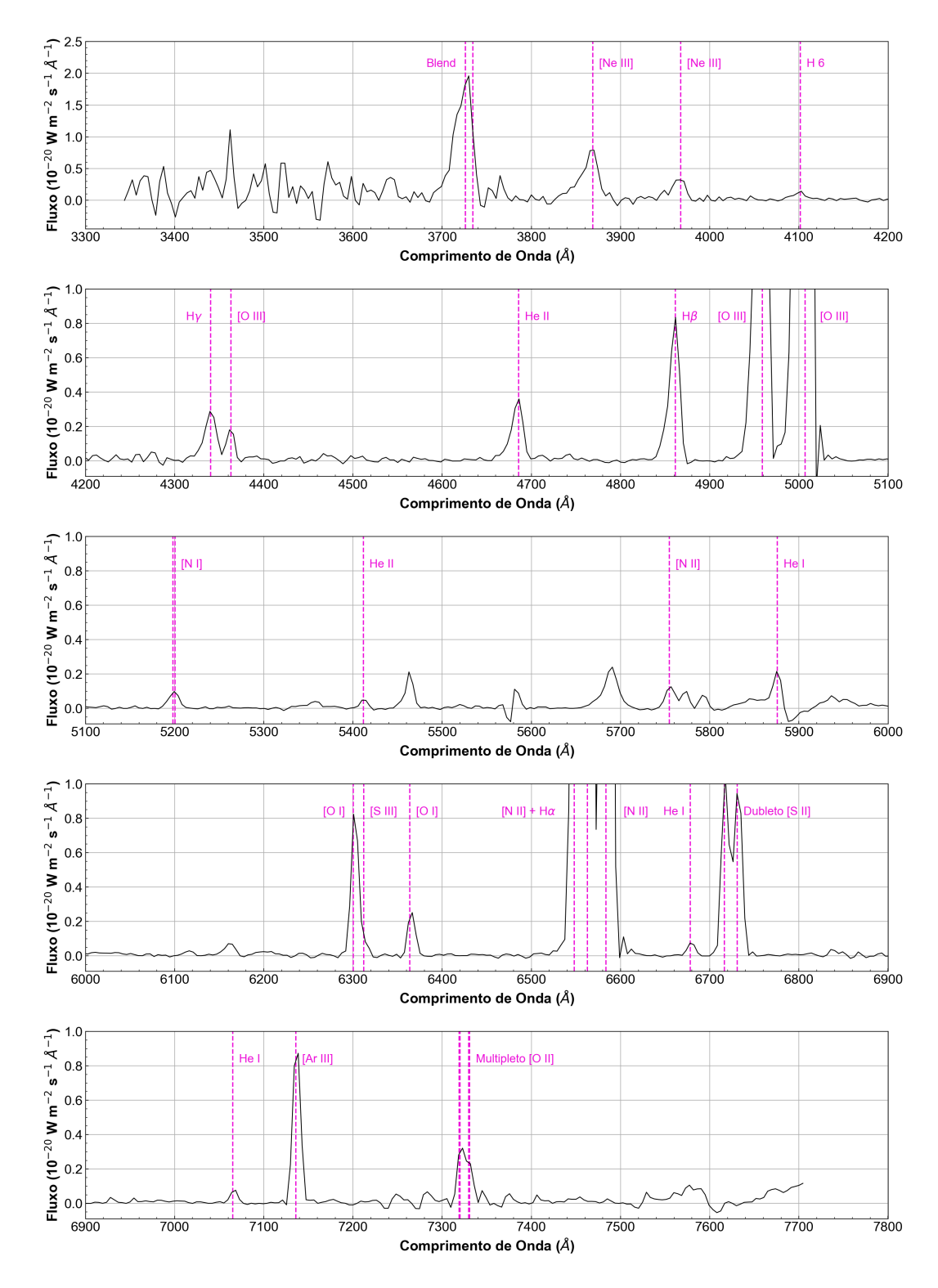

Figura 17 – Identificação das linhas do espectro integrado de NGC 6445. O espectro é mostrado com o contínuo já subtraído.

Isso foi considerado ao analisar os ajustes realizados pelo código ALFA para o cálculo dos fluxos das linhas. Quando o código sugeriu linhas que não estão claramente presentes no espectro da *Gallery of Planetary Nebulae Spectra*, foram descartadas as <span id="page-35-2"></span>linhas, no caso dessa ser isolada, ou somadas a seu fluxo, no caso de estar misturada com outra existente. Nesse último caso, é realizada a soma, já que o ALFA acaba retirando parte do fluxo da linha real e atribuindo ao artefatos.

Como a região do espectro com  $\lambda < 3800$  Å é muito ruidosa, consequência da menor eficiência do CCD nesta faixa (Figura [9\)](#page-23-1), essa região foi eliminada na análise subsequente.

#### <span id="page-35-0"></span>3.1.2 Determinação dos Fluxos das Linhas

Para determinar o fluxo das linhas, usou-se o código ALFA como descrito na Seção [2.3.](#page-29-2) A qualidade do espectro de linhas e contínuo ajustados pode ser vista nas Figuras [19](#page-37-0) e [20,](#page-38-0) nas quais são mostrados, respectivamente, o resultado do ajuste efetuado pelo código ALFA e os resíduos desse ajuste. Como visto em ambas figuras, o ajuste representa muito bem o espectro observado. As maiores diferenças são vistas na região do azul que é mais ruidosa e nas asas das linhas mais intensas. Em ambos os casos, isso não corresponde a efeitos importantes nos fluxos medidos usados em nossa análise. As asas das distribuições gaussianas não apresentam simetria devido a calibração de fluxo da noite.

O ajuste do espectro feito pelo código ALFA também fornece os fluxos das linhas de emissão. A Tabela [2](#page-39-0) apresenta as medidas dos fluxos das linhas detectadas (coluna  $[3]$ ). Os valores fornecidos são escalados para H $\beta$ = 100. O fluxo total determinado para esta linha é H $\beta$ = 7.638×10<sup>-18</sup> W m<sup>2</sup>.

O *blend* de linhas em 3720 Å deve ser dominado pelo dubleto de [O II] como indicado por [Van Hoof et al.](#page-51-0) [\(2000\)](#page-51-0). No entanto, como a linha fica em uma região de muito ruído do espectro, não serão utilizadas essas linhas em nossa análise, pois não é possível determinar um valor confiável para o fluxo. O multipleto de [O II] em 7320 Å (um região de maior qualidade de nosso espectro) também não é resolvido em nosso espectro. No entanto, é possível separar as linhas em dois componentes com o auxílio o código ALFA. O resultado desta decomposição é razoável quando inspecionado visualmente. O código também separa o dubleto de [S II] em 6720 Å e a linha de H $\alpha$  das linhas de [N II] próximas, que têm uma separação maior, com bastante qualidade.

#### <span id="page-35-1"></span>3.1.3 Decremento de Balmer e Extinção

A razão das linhas Hα e Hβ, assim como outras da série de Balmer (decremento de Balmer), possuem valores bem definidos segundo a teoria e dependem fracamente da temperatura e densidade do gás [\(Osterbrock; Ferland,](#page-50-3) [2006\)](#page-50-3). Para os condições físicas típicas de NP, estas razões podem ser assumidas como constantes dentro da nebulosa. No caso de Hα/Hβ, o valor é de cerca de 2.7 [\(Osterbrock; Ferland,](#page-50-3) [2006\)](#page-50-3). A diferença entre a razão observada e a teórica nos fornece informação da quantidade de extinção da radiação,

<span id="page-36-1"></span><span id="page-36-0"></span>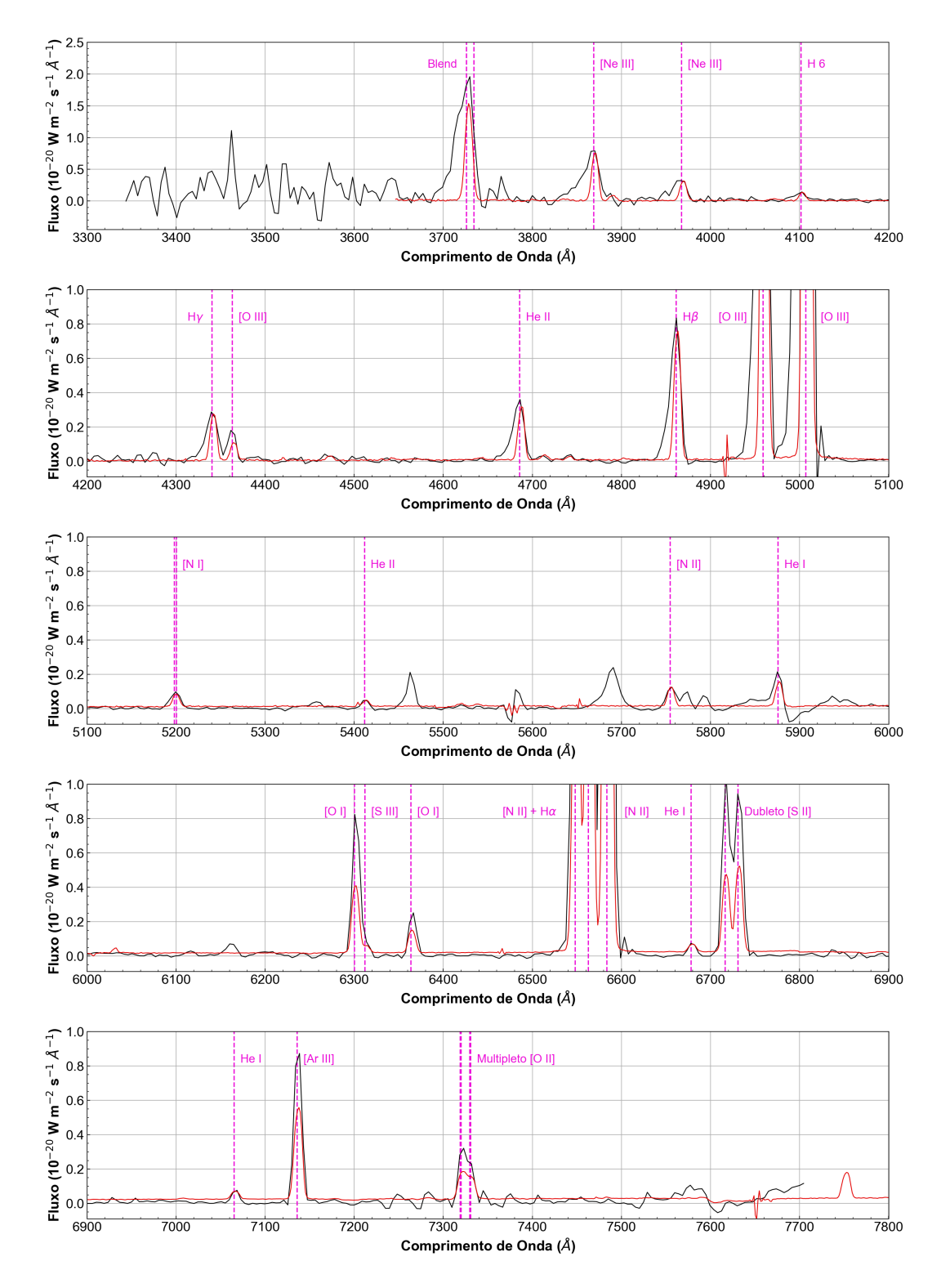

Figura 18 – Comparação do nosso espectro (curva preta) com o espectro da *Gallery of Planetary Nebulae Spectra* (em vermelho; [Henry, Kwitter e Balick](#page-50-16) [\(2004\)](#page-50-16)). O espectro de Kwitter & Henry 2002 foi escalado arbitrariamente para facilitar a comparação.

que é usualmente causada pela poeira. A maior parte dessa poeira é interestelar. A poeira causa uma maior extinção da radiação maior para comprimento de ondas menores, i.e.,

<span id="page-37-1"></span><span id="page-37-0"></span>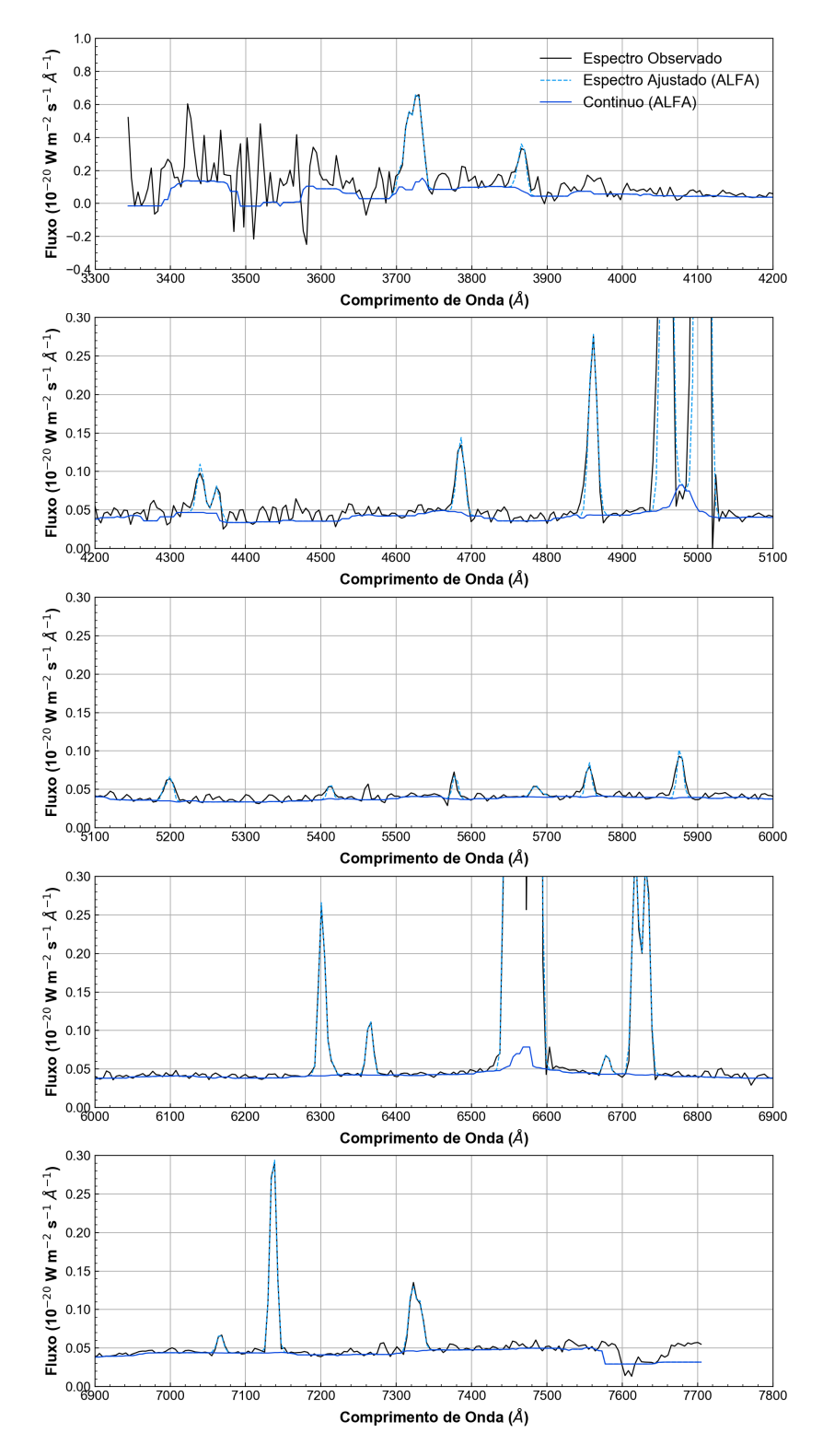

Figura 19 – Resultados do ajuste do espectro feito com código ALFA.

para o azul, daí o uso da palavra avermelhamento [\(Whittet,](#page-51-12) [2002\)](#page-51-12). A razão entre Hα e Hβ observada apresenta então um valor mais alto que o esperado pela teoria. A poeira espalha a emissão comprimento de ondas próximos ao azul, enquanto comprimento de ondas maiores não são espalhados. A dependência da extinção com o comprimento de onda,

<span id="page-38-1"></span><span id="page-38-0"></span>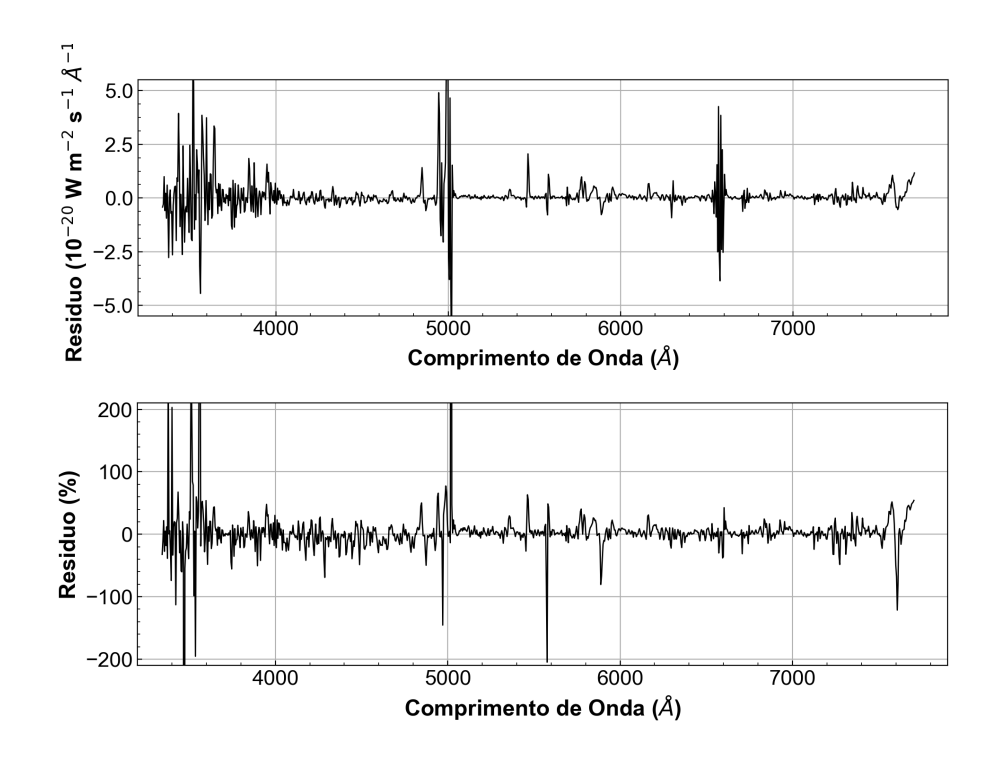

Figura 20 – Resíduos resultantes da comparação entre o espectro integrado e o ajuste feito com o código ALFA. É possível notar que a região azul do espectro apresenta maior resíduo.

conhecida como lei de extinção, já foi determinada em vários trabalhos [\(Cardelli; Clayton;](#page-49-15) [Mathis,](#page-49-15) [1989;](#page-49-15) [Fitzpatrick; Massa,](#page-49-16) [1990\)](#page-49-16). Para efetuar a correção, usa-se a expressão:

$$
\left[\frac{F_X}{F_{H\beta}}\right]_{corrigido} = \left[\frac{F_X}{F_{H\beta}}\right]_{observado} 10^{c(H\beta)[f(\lambda_X) - f(H\beta)]}
$$
\n(3.1)

onde  $F_X$  representa o fluxo da linha X,  $f(\lambda_X)$  é o valor da lei de extinção no comprimento de onda da linha X, e (Hβ) o chamado coeficiente de extinção. Aqui foi utilizada a curva de extinção Galática de [Cardelli, Clayton e Mathis](#page-49-15) [\(1989\)](#page-49-15), assumindo uma razão para a extinção total para seletiva padrão de  $R_V = 3.1$ . O valor de  $c(H\beta)$  é determinado pela comparação das razões teóricas e observadas das linhas mais intensas do H (usando a expressão acima) e realizando uma média ponderada pelo fluxo (maior peso para linhas mais intensas). Foram usadas as razões Hα/Hβ e Hγ/Hβ para o cálculo do valor médio. A extinção assim encontrada inclui contribuição da extinção interna da nebulosa e da extinção correspondente do meio interestelar.

Essa metodologia, comumente usada na literatura, é também usada no código NEAT, com o qual fizemos a correção de nossas medidas de fluxo. Os valores dos nossos fluxos corrigidos por extinção são fornecidos na Tabela [2.](#page-39-0)

O valor  $c(H\beta) = 1.2$  é obtido de nosso espectro. Valores entre 0,8 e 1,5 são encontrados para a NGC 6445 na literatura [\(Aller et al.,](#page-49-10) [1973;](#page-49-10) [Van Hoof et al.,](#page-51-0) [2000,](#page-51-0) e

| $\lambda$ (Å) | Íon                | Fluxos ( $H\beta=100$ )                                                                                                    |      |                                                                                                    |                                                                                                    |
|---------------|--------------------|----------------------------------------------------------------------------------------------------|------|----------------------------------------------------------------------------------------------------|----------------------------------------------------------------------------------------------------|
|               |                    | $[1] % \centering \includegraphics[width=0.9\columnwidth]{figures/fig_10.pdf} \caption{The graph $\mathcal{N}_1$ is a function of the number of times, and the number of times, and the number of times, are indicated with the number of times, and the number of times, are indicated with the number of times, and the number of times, are indicated with the number of times, and the number of times, are indicated with the number of times, and the number of times, are indicated with the number of times, and the number of times, are indicated with the number of times, and the number of times, are indicated with the number of times, and the number of times, are indicated with the number of times, and the number of times, are indicated with the number of times, and the number of times, are indicated with the number of times, and the number of times, are indicated with the number of times, and the number of times, are indicated with the$                                                                                                    |      | $[3]$                                                                                                    | $[4]$                                                                                                    |
| 3869          | [Ne III]           | 129                                                                                                    | 231  | 124                                                                                                    | 278                                                                                                    |
| 3967          | [Ne III]           | 41                                                                                                    | 69,8 | $[5]$                                                                                                    | $[5]$                                                                                                    |
| 4102          | H <sub>6</sub>     | 22                                                                                                    | 23,9 | $[5] % \begin{center} \includegraphics[width=\linewidth]{imagesSupplemental_3.png} \end{center} % \vspace*{-1em} \caption{The image shows the number of nodes of the two times, and the number of nodes of the two times.} \label{fig:example} %$ | $[5] % \begin{center} \includegraphics[width=\linewidth]{imagesSupplemental_3.png} \end{center} % \vspace*{-1em} \caption{The image shows the number of nodes of the two times, and the number of nodes of the two times.} \label{fig:example} %$ |
| 4340          | H <sub>5</sub>     | 42                                                                                                    | 60,0 | 31,9                                                                                                    | 49,0                                                                                                    |
| 4363          | [O III]            | 18                                                                                                    | 21,8 | 16,6                                                                                                    | 24,9                                                                                                    |
| 4686          | He II              | 65                                                                                                    | 53,3 | 41,2                                                                                                    | 47,1                                                                                                    |
| 4861          | $H\beta$           | 100                                                                                                    | 100  | 100                                                                                                    | 100                                                                                                    |
| 4958          | [O III]            | 490                                                                                                    | 479  | 505                                                                                                    | 470                                                                                                    |
| 5007          | ſО<br>$\text{III}$ | 1510                                                                                                    | 1490 | 1534                                                                                                    | 1383                                                                                                    |
| 5200          | [N <sub>1</sub> ]  |                                                                                                    | 16.0 | 12,0                                                                                                    | 6,2                                                                                                    |
| 5412          | He II              |                                                                                                    | 5,1  | 4,5                                                                                                    | 3,2                                                                                                    |
| 5755          | [N II]             |                                                                                                    | 10,0 | 13                                                                                                    | 7,7                                                                                                    |
| 5876          | He I               | 30                                                                                                    | 15,3 | 18                                                                                                    | 10,2                                                                                                    |
| 6300          | [O I]              | $24^{[6]}$                                                                                                    | 37,9 | 77,7                                                                                                    | 37,7                                                                                                    |
| 6312          | [S III]            | $[6] \centering% \includegraphics[width=1.0\textwidth]{figs/fig_4.pdf} \caption{Schematic plot of the density $z$ for the $z$-axis. The solid lines represent the energy $\alpha$ values for the $z$-axis. The solid lines represent the energy $\alpha$ values for the $z$-axis. The solid lines represent the energy $\alpha$ values for the $z$-axis.} \label{fig:1}$                                                                                                    | 2,8  | 9,5                                                                                                    | 4,6                                                                                                    |
| 6364          | [O I]              |                                                                                                    | 11,3 | 23,2                                                                                                    | 11,0                                                                                                    |
| 6548          | [N II]             | $1820^{[7]}$                                                                                                    | 224  | 386                                                                                                    | 171                                                                                                    |
| 6562          | $H\alpha$          |                                                                                                    | 363  | 636                                                                                                    | 280                                                                                                    |
| 6583          | [N II]             |                                                                                                    | 661  | 1187                                                                                                    | 520                                                                                                    |
| 6678          | He I               |                                                                                                    | 3,9  | 7,9                                                                                                    | 3,3                                                                                                    |
| 6716          | [S II]             | $125^{[8]}$                                                                                                    | 53,6 | 99,9                                                                                                    | 41,7                                                                                                    |
| 6730          | [S II]             | $[8] % \begin{center} \includegraphics[width=0.3\textwidth]{images/TrDiS-Architecture.png} \end{center} \caption{The first two different values of the number of different values of the number of different values of$ | 50,3 | 98,3                                                                                                    | 40,8                                                                                                    |
| 7065          | He I               | 6,8                                                                                                    | 3,4  | 7,5                                                                                                    | 2,8                                                                                                    |
| 7135          | [Ar III]           | 27                                                                                                    | 44,2 | 90,4                                                                                                    | 32,4                                                                                                    |
| 7319          | [O II]             | $65^{[9]}$                                                                                                    | 12,4 | 30,8                                                                                                    | 10,3                                                                                                    |
| 7331          | [O II]             |                                                                                                    | 10,3 | 20,6                                                                                                    | 6,9                                                                                                    |

<span id="page-39-1"></span><span id="page-39-0"></span>Tabela 2 – Fluxos das linhas de emissão detectadas no espectro integrado de NGC 6445.

NOTAS: [1] Aller et al. (1973); [2] van Roof et al. (2000); [3] Este trabalho; valores determinados com o ALFA; [4] Este trabalho; valores corrigidos de extinção pelo NEAT; [5] Como as incertezas nessas linhas são grandes, preferimos não recomentar um valor de fluxo e nem usá-las em nossa análise nebular; [6] Fornece valor do fluxo para o *blend* [O I] + [S III]; <sup>[7]</sup> Fornece valor do fluxo para o *blend* [N II] 6548 Å + H $\alpha$ + [N II] 6583 Å; <sup>[8]</sup> Fornece valor do fluxo para o *blend* do dubleto do [S II] 6716  $\AA$ +6731  $\AA$ ; <sup>[9]</sup> Fornece valor do fluxo para o *blend* do multipleto do [O II] 7319  $\AA$  + 7330  $\AA$ .

referências ali contidas). [Van Hoof et al.](#page-51-0) [\(2000\)](#page-51-0) obtém  $c(H\beta) = 0.99$ , usando um método menos tradicional, incluindo linhas recombinação de H e He. Como resultado, mesmo após a correção do efeito de extinção, a razão  $H\alpha/H\beta$  que determinam é mais alta que a teórica. Eles atribuem esse efeito não ao método de correção, mas à recombinação do gás devido ao esfriamento da estrela central. Nesse caso, o gás teria temperatura bem abaixo do que seria esperado para um gás ionizado, o que afetaria o valor da razão, puxando o valor para longe dos valores esperados.

Na Tabela [2](#page-39-0) são incluídas para comparação as intensidades relativas a  $H\beta$  obtidas

<span id="page-40-2"></span>por [Aller et al.](#page-49-10) [\(1973\)](#page-49-10) e [Van Hoof et al.](#page-51-0) [\(2000\)](#page-51-0) a partir de seus espectros integrados. Para a comparação, é importante notar, entretanto, que estes trabalhos estudaram regiões diferentes da nossa. Nós mapeamos a região central da NP em uma região estendida na direção Leste-Oeste, como mostrado na Figura [8.](#page-23-0) Em [Van Hoof et al.](#page-51-0) [\(2000\)](#page-51-0) foi utilizada uma abertura mais estendida na região Norte-Sul. No artigo de [Aller et al.](#page-49-10) [\(1973\)](#page-49-10), os autores afirmam que os fluxos cobrem toda a nebulosa, mas pela discussão não está claro se isso inclui somente a região do anel, a parte mais brilhante na nebulosa, ou também, inclui os lóbulos. Além disso, o espectro de [Van Hoof et al.](#page-51-0) [\(2000\)](#page-51-0) foi obtido com melhor dispersão (2,8 Å pixel<sup>−</sup><sup>1</sup> contra 4,4 Å pixel<sup>−</sup><sup>1</sup> do nosso trabalho). A posição da fenda utilizada por [Van Hoof et al.](#page-51-0) [\(2000\)](#page-51-0) pode ser vista na Fig. [21.](#page-40-0) Mesmo com estas diferenças, verificou-se similaridade nas razões das intensidades das linhas de emissão detectadas, em particular as usadas como diagnóstico da região ionizada ([O III], [N II], [S II] e [O II]).

<span id="page-40-0"></span>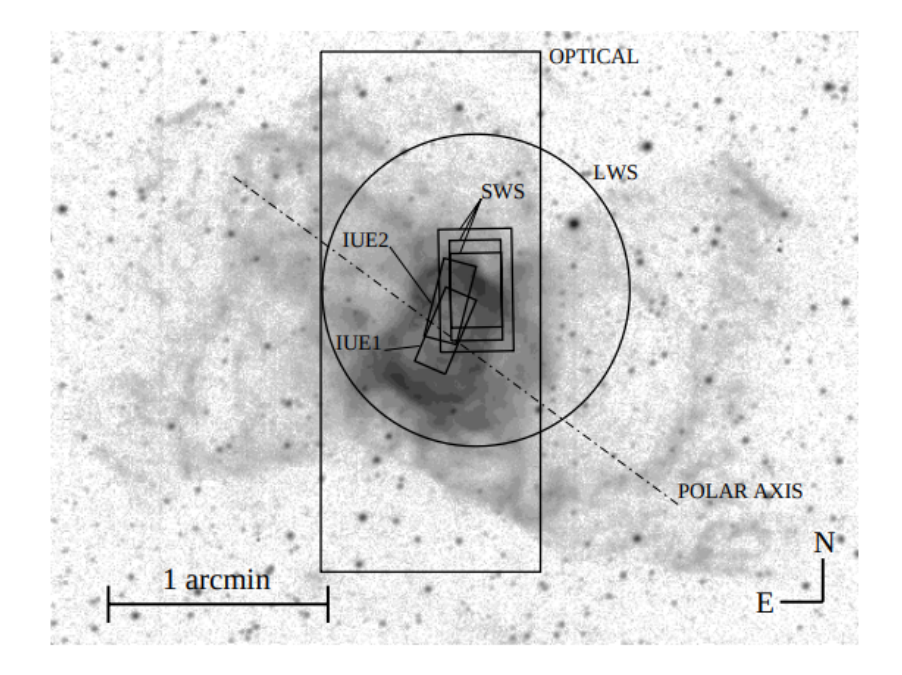

Figura 21 – Posição das fendas usadas nas observações estudadas no trabalho de [Van](#page-51-0) [Hoof et al.](#page-51-0) [\(2000\)](#page-51-0) sobrepostas à imagem de H $\alpha$  + [N II] de NGC 6445. As diferentes fendas correspondem a diferentes observações feitas com distintos telescópios. O maior retângulo indica a fenda usadas nas observações ópticas cujos fluxos são incluídos na Tabela [2.](#page-39-0) Imagem reproduzida de [Van Hoof et](#page-51-0) [al.](#page-51-0) [\(2000\)](#page-51-0).

#### <span id="page-40-1"></span>3.1.4 Análise da Emissão Nebular

Um resumo dos resultados da análise nebular realizada com o NEAT é fornecido na Tabela [3.](#page-41-0) Como os valores são obtidos do espectro integrado, os valores devem ser considerados como valores médios da nebulosa. Na tabela, também incluímos valores obtidos por [Van Hoof et al.](#page-51-0) [\(2000\)](#page-51-0) para comparação. Não incluímos os valores determinados <span id="page-41-1"></span>por [Aller et al.](#page-49-10) [\(1973\)](#page-49-10), pois os dados são de baixa qualidade e as aproximações usadas, como mencionado pelos próprio autores, não são satisfatórias.Mais de um método foi utilizado para obtenção das linhas. No entanto, notamos que as estimativas de [Aller et al.](#page-49-10) [\(1973\)](#page-49-10) para as condições físicas e abundâncias mostram resultados similares aos que serão discutidos a seguir, dentro das incertezas envolvidas.

<span id="page-41-0"></span>Tabela 3 – Temperaturas e densidade eletrônicas obtidas na análise do espectro integrado.

| Parâmetro                                                                            | Símbolo                  | Valor                 | van Hoof et al. $(2000)$         |
|--------------------------------------------------------------------------------------|--------------------------|-----------------------|----------------------------------|
| Coeficiente de Extinção                                                              | $\overline{c(H\beta)}$   | $\overline{1,2}$      | 0,99                             |
| Baixa Ionização:                                                                     |                          |                       |                                  |
| Densidade eletrônica<br>[S II] 6731 Å/6717 Å                                         | $N_{\rm e}$ [S II]       | $606 \text{ cm}^{-3}$ | $(470 \pm 170)$ cm <sup>-3</sup> |
| Temperatura Eletrônica<br>[N II] $(6548 \text{ Å} + 6584 \text{ Å})/5754 \text{ Å}$  | $T_e[N II]$              | 9929 K                | $(10400 \pm 600)$ K              |
| Média Ionização:                                                                     |                          |                       |                                  |
| Temperatura Eletrônica<br>[O III] $(4959 \text{ Å} + 5007 \text{ Å})/4363 \text{ Å}$ | $T_e$ [O III]            | 14500 K               | $(13500 \pm 1200)$ K             |
| Abundância                                                                           | ICF                      | Valor                 | van Hoof et al. $(2000)$         |
| $He+/H$                                                                              |                          | 0,0735                |                                  |
| $He^{2+}/H$                                                                          |                          | 0,0402                |                                  |
| He/H                                                                                 |                          | 0,114                 | 0,151                            |
| $N^+/H$                                                                              |                          | $1,09\times10^{-4}$   |                                  |
| N/H                                                                                  | 2.27                     | $2,47\times10^{-4}$   | $2,45 \times 10^{-4}$            |
| $O^+/H$                                                                              |                          | $1,77\times10^{-4}$   |                                  |
| $O^{2+}/H$                                                                           | $\overline{\phantom{0}}$ | $1,60\times10^{-4}$   |                                  |
| O/H                                                                                  | 1.31                     | $4,43\times10^{-4}$   | $7,41\times10^{-4}$              |
| $\rm Ne^{2+}/H$                                                                      |                          | $5,52\times10^{-5}$   |                                  |
| Ne/H                                                                                 | 1.32                     | $7,29\times10^{-5}$   | $2,04 \times 10^{-4}$            |
| $Ar^{2+}/H$                                                                          | $\overline{\phantom{m}}$ | $1,38\times10^{-6}$   |                                  |
| Ar/H                                                                                 | 1.39                     | $1,92\times10^{-6}$   | $3,80\times10^{-6}$              |
| $S^+/H$                                                                              |                          | $2,05 \times 10^{-6}$ |                                  |
| S/H                                                                                  | 3.37                     | $6,91\times10^{-6}$   | $7,94\times10^{-6}$              |

A densidade da nebulosa obtida é de 600 cm<sup>−</sup><sup>3</sup> , similar à obtida por [Van Hoof et](#page-51-0) [al.](#page-51-0) [\(2000\)](#page-51-0). Este valor mostra como o gás emissor dessa NP é tênue, mas está dentro do esperado para NPs (vide Tabela [1\)](#page-12-0). As temperaturas obtidas também estão dentro do intervalo de valores esperados e são consistentes com os valores obtidos por [Van Hoof et](#page-51-0) [al.](#page-51-0) [\(2000\)](#page-51-0).

A abundância do hélio (He/H) que encontramos é menor do que o valor obtido por [Van Hoof et al.](#page-51-0) [\(2000\)](#page-51-0). A razão N/H e de S/H, por outro lado, são bem similares

<span id="page-42-2"></span>àquele artigo. O valor de N/H encontrado é uma indicação de que NGC 6445 teve uma estrela progenitora de massa intermediária ou alta, assim como sugerido por [Van Hoof et](#page-51-0) [al.](#page-51-0) [\(2000\)](#page-51-0), que sugerem uma massa de 3-4 M⊙. A razão encontrada de S/H é um valor mais alto que os valores médios de outras nebulosas fornecidos por [Salas et al.](#page-51-13) [\(2003\)](#page-51-13), [Pottasch e Bernard-Salas](#page-51-14) [\(2010\)](#page-51-14), como indicado por [Van Hoof et al.](#page-51-0) [\(2000\)](#page-51-0).

### <span id="page-42-1"></span>3.2 Análise do Espectro Espacialmente Resolvido

Um dos aspectos mais interessantes da técnica utilizada neste trabalho é a possibilidade de estudar um objeto, tanto do ponto de vista físico, quanto químico, de maneira espacialmente resolvida. Nesta seção são apresentados os resultados obtidos com a análise de mapas de linhas de emissão obtidos do cubo de dados construído a partir das observações de fenda longa como descrito na Seção [2.3.](#page-29-2)

<span id="page-42-0"></span>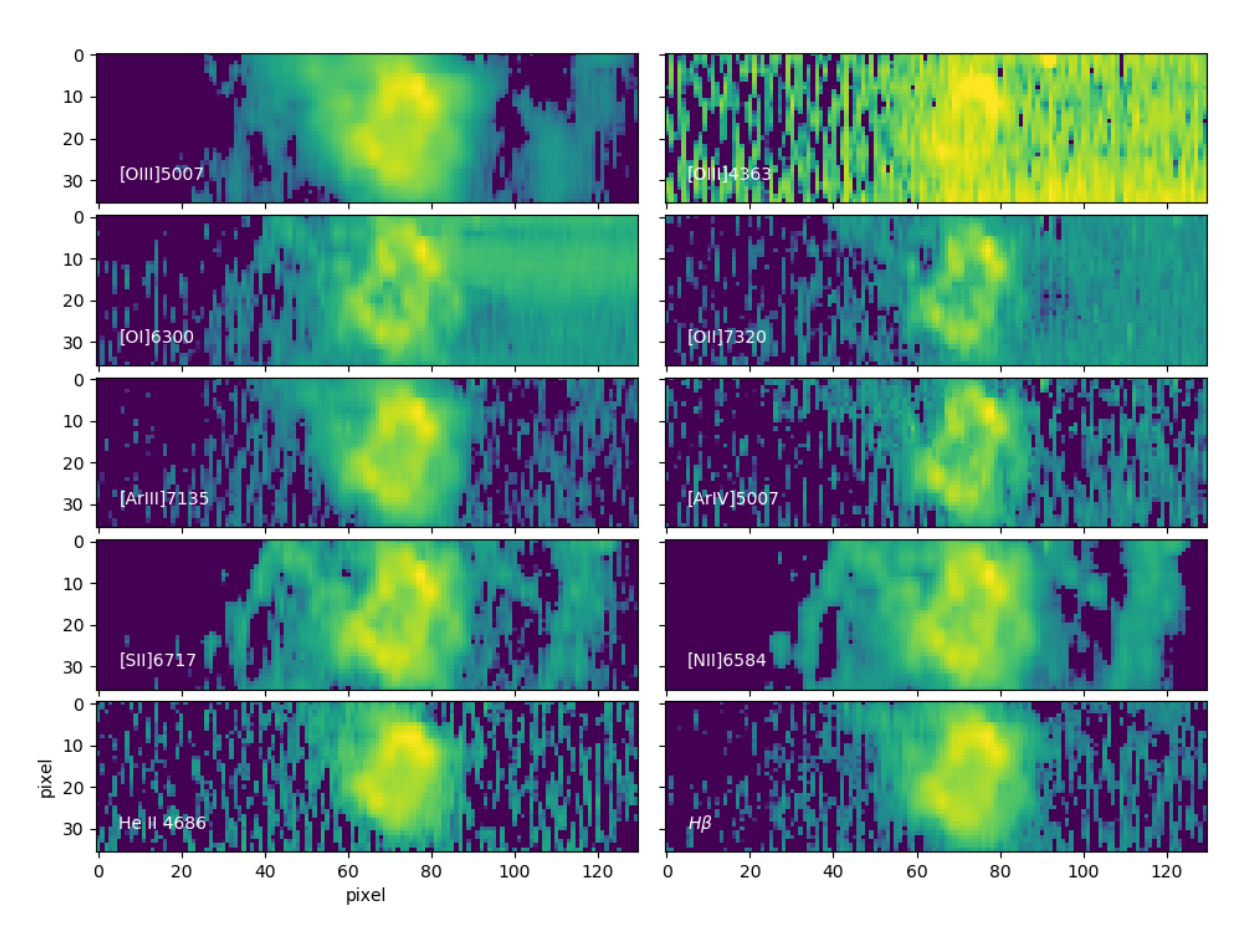

Figura 22 – Mapas da emissão em linhas da NP NGC 6445. As imagens são apresentadas em escala logarítmica para destacar as regiões com baixa emissão nos lóbulos. Nas imagens, norte está para cima e leste para a esquerda.

As imagens da Figura [22](#page-42-0) mostram os mapas de emissão de linhas de diferentes íons. É possível observar que diferentes mapas apresentam morfologias um pouco distintas quando são de íons de alta, média e baixa ionização apesar de aparecerem, privilegiadamente, no anel central da NP. Para a emissão de He II, é possível notar uma presença maior na região central, mais intensa que a região externa da NP.

O mapa correspondente a [N II] e [S II] representa regiões de baixa ionização e pode ser usada para determinar a disposição do gás em regiões mais externas da nebulosa, visto que se formam próximas às regiões em que o gás está em recombinação. Além disso, esses mapas podem ser usados para a obtenção da temperatura e densidade do gás respectivamente. Tais resultados serão apresentados mais adiante.

É possível observar que a emissão do íon  $O^{3+}$ , que corresponde a uma região de média ionização, é também predominante na região do anel principal do objeto. O mesmo íon produz as linhas no comprimento de onda 4363 Å e nessa imagem observa-se um alto nível de ruído, assim como, artefatos que correspondem a resíduos da extração do céu. É importante observar que por meio dos mapas somente não é possível detectar distinções claras entre a emissão de linhas de baixa, média ou alta ionização para a região do anel.

A Figura [23](#page-44-0) mostra perfis de intensidade obtidos a partir dos mapas das linhas de emissão. As linhas correspondem a cortes feitos ao longo do eixo leste-oeste (eixo x) feitos no pixel 18, correspondente, aproximadamente, ao centro do anel principal. Nesta figura, é possível observar as diferentes características morfológicas das diversas linhas de distintos níveis de ionização. Os perfis confirmam, por exemplo, a predominância da emissão de He II na região central, levemente interior ao anel principal. De modo geral, os cortes permitem visualizar de maneira mais clara a disposição relativa esperada para a emissão de linhas de baixa, média e alta ionização, indo de regiões externas para as internas respectivamente. De qualquer modo, a pequena diferença entre essas regiões indica que a estrutura do anel é, de fato, uma estrutura de densidade distinta do resto da nebulosa.

#### <span id="page-43-0"></span>3.2.1 Propriedades Físicas Espacialmente Resolvidas

Como mencionado anteriormente, os mapas das linhas de emissão permitem obter diagnósticos importantes das propriedades do gás. Aqui, apresentam-se os resultados de dois destes diagnósticos (temperatura e densidade), obtidos a partir da razão dos mapas das linhas de [N II]  $(6548 \text{ Å} + 6584 \text{ Å})/5754 \text{ Å}$  e [S II] 6731 Å/6717 Å, respectivamente.

Para estudar estas propriedades com os mapas, foram seguidas, essencialmente, as mesmas prescrições adotadas para a análise do espectro integrado. Em particular, é importante realizar a correção de extinção nos mapas para fazer as estimativas a partir das razões de linhas, especialmente aquelas que se encontram em regiões muito distintas do espectro, como é o caso das razões utilizadas para o cálculo de temperatura eletrônica.

A Fig. [24](#page-45-0) apresenta o mapa da razão  $H\alpha/H\beta$  obtido para as regiões do mapa em que a linha  $H\beta$  apresentou ao menos uma razão sinal/ruído de 3. Nesta figura, é possível observar alguma estrutura com variações da razão entre 5 a 10, no entanto, estas variações

<span id="page-44-0"></span>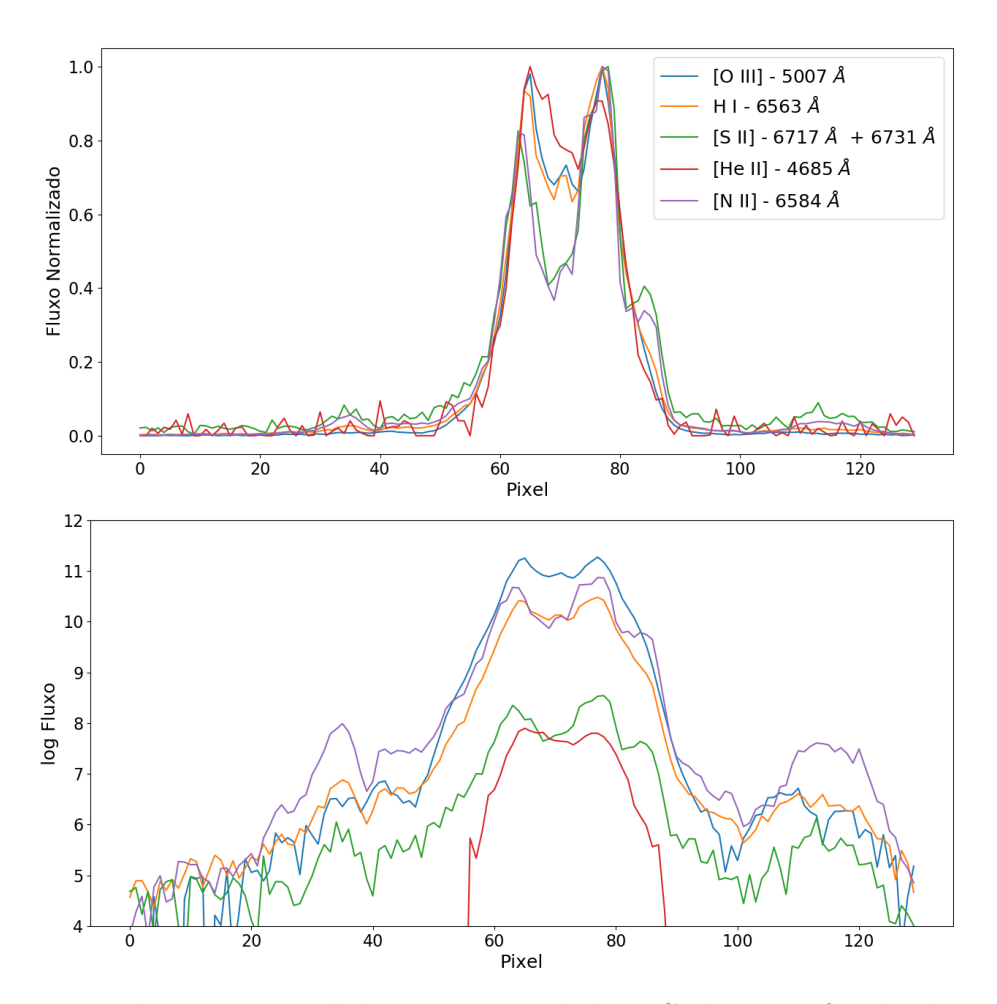

Figura 23 – Distribuição espacial da emissão em linhas. Cada curva foi obtida através de um corte leste-oeste no pixel 18 dos mapas de emissão mostrados na Figura [22.](#page-42-0) Na figura superior, mostramos o fluxo normalizado pelo valor máximo correspondente; na figura inferior, usamos o fluxo em escala logarítmica para destacar a emissão tênue dos lóbulos.

não aparentam estar correlacionadas com as principais estruturas morfológicas do objeto. O valor médio obtido do mapa é de 8*,* 1 ± 18*,* 5 sendo superior ao encontrado a partir do espectro integrado. Se tomamos a média dos valores no mapa correspondentes a regiões com razão sinal/ruído maior do que 10, obtemos uma média de 6*,* 8 ± 0*,* 6 para a razão, muito coerente com o valor obtido pelo espectro integrado. Com base nessa análise, foi adotado o valor de  $c(H\beta) = 1.2$  para as correções dos mapas de linhas de emissão.

Com as linhas corrigidas para o efeito da extinção interestelar, os mapas das propriedades físicas foram obtidos. A Figura [25](#page-46-0) apresenta o resultado obtido para a temperatura eletrônica calculado em regiões nas quais as linhas apresentavam sinal suficiente. Neste mapa, verificou-se que a temperatura eletrônica apresenta pouca variação na extensão da nebulosa ficando entre 8000 e 10000 K. Não existe relação clara entre a estrutura anelar mais brilhante e aumento ou diminuição da temperatura. As regiões mais externas para as quais houve sinal suficiente aparentam ter temperaturas mais altas, no entanto, a baixa

<span id="page-45-1"></span><span id="page-45-0"></span>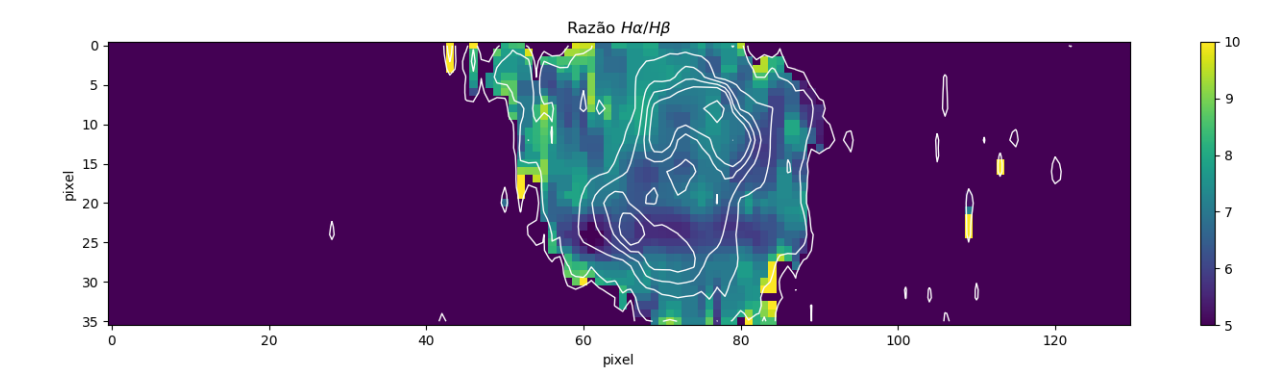

Figura 24 – Mapa da razão  $H\alpha/H\beta$ , utilizada para a obtenção da extinção interestelar. Os contornos correspondem à emissão em [N II] 6584 Å. Para a construção do contorno foram divididos 8 intervalos da escala logarítmica do mapa do referido íon.

razão sinal ruído nessas regiões, em particular da linha [N ii] 5755 Å, não permite que isso seja afirmado com segurança. De modo geral, as temperaturas encontradas estão de acordo com as encontradas na análise do espectro integrado.

A Figura [26](#page-46-1) apresenta o resultado obtido para a densidade eletrônica. Nesta figura, observa-se, claramente, a estrutura anelar principal apesar desta não apresentar uma característica muito uniforme. A densidade do anel apresenta valores no intervalo 1500- 2100 cm<sup>-3</sup> enquanto que as partes mais externas ficam em torno de 400-1000 cm<sup>-3</sup>. A densidade média obtida a partir deste mapa é de 794 cm<sup>−</sup><sup>3</sup> , superior a obtida pelo espectro integrado. O fato de observarmos uma cavidade de mais baixa densidade na parte interna do anel indica que a distribuição de matéria é, provavelmente, toroidal [\(Monteiro](#page-50-17) [et al.,](#page-50-17) [2000\)](#page-50-17), com uma leve inclinação em relação a linha de visada. Essa orientação é coerente à morfologia da parte mais tênue e externa da nebulosa, que forma grandes lóbulos bipolares. Esta configuração indica que, provavelmente, existiu uma assimetria de densidade axial no material remanescente da fase AGB, o que com a interação com o vento intenso proveniente da exposição do núcleo ionizante levou a formação da estrutura bipolar.

<span id="page-46-0"></span>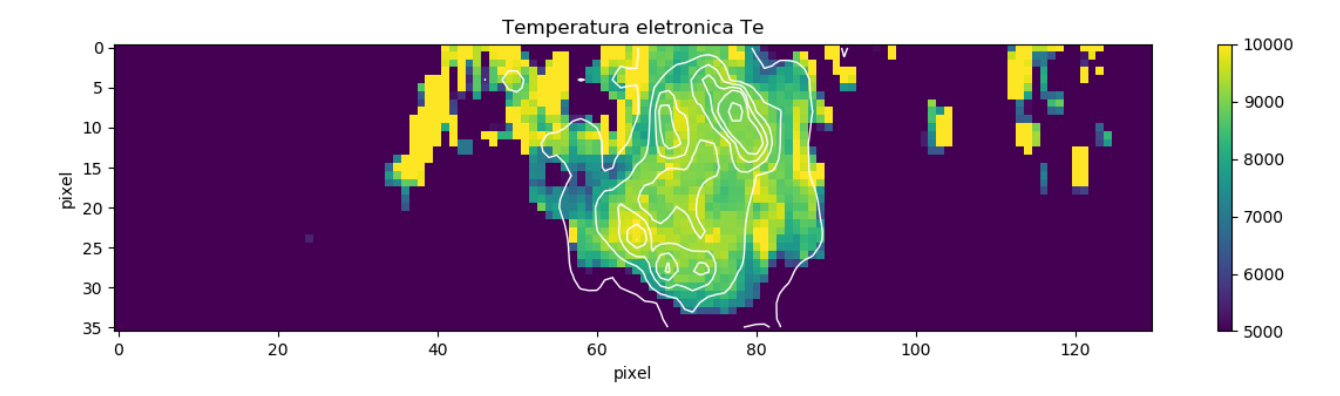

Figura 25 – Mapa de temperatura obtida a partir razão [N II] (6548 Å + 6584 Å)/5754 Å. Os contornos do mapa da linha [N ii] 6584 Å são mostrados para referência.Para a construção do contorno foram divididos 6 intervalos da escala logarítmica do mapa do referido íon.

<span id="page-46-1"></span>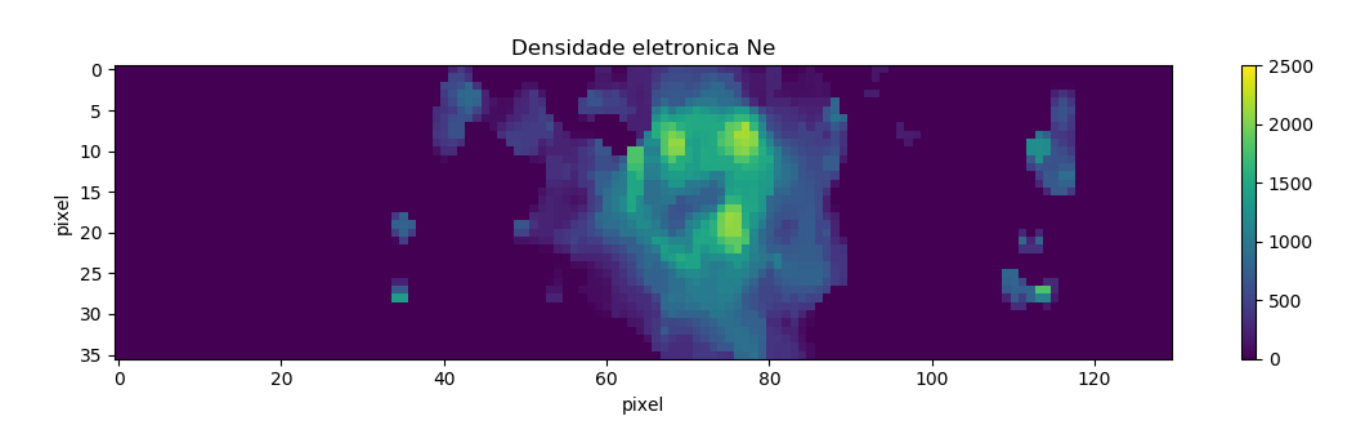

Figura 26 – Mapa de densidade eletrônica obtida a partir da razão [S ii] 6731 Å/6717 Å.

## <span id="page-47-1"></span><span id="page-47-0"></span>4 Conclusões e Perspectivas

Neste trabalho a nebulosa planetária NGC 6445 foi estudada com auxílio de espectroscopia de fenda longa de modo a mapear uma parte importante de sua extensão. Ao todo, foram tomados 10 espectros em posições distintas da nebulosa separadas de 7,2". Os espectros assim obtidos foram então combinados para a obtenção de um cubo de dados que permite o estudo do objeto de maneira espacialmente resolvida.

Os procedimentos adotados para obtenção deste cubo de dados se mostraram adequados visto que estão coerentes com outras observações do objeto como é, por exemplo, mostrado na Figura [15.](#page-30-0)

Com o cubo de dados preparado foi possível estudar a nebulosa a partir de seu espectro integrado e também alguns aspectos físicos como densidade e temperatura de modo espacialmente resolvido derivados dos mapas de linhas de emissão.

O estudo do espectro integrado permitiu a obtenção das características físicoquímicas médias do objeto. A extinção estelar mostra que existe uma quantidade considerável de poeira na linha de visada, causando a uma extinção interestelar significativa. A nebulosa apresenta uma densidade média relativamente baixa e temperatura eletrônica determinada a partir das linhas dos íons [N II] e [O III] dentro dos intervalos esperados para este tipo de objeto de alta excitação. Os valores para estes parâmetros físicos estão de acordo com outras determinações da literatura. De modo geral, as abundâncias dos elementos químicos obtidas estão coerentes com os valores da literatura apresentando as seguintes diferenças em relação aos resultados de [Van Hoof et al.](#page-51-0) [\(2000\)](#page-51-0): N (fator 1.0), O (fator 0.6), Ne (fator 0.4), Ar (fator 0.5), S (fator 0.9) e He (fator 0.8) apresentando assim um valor sistematicamente inferior com uma diferença média de 0.15 dex. A maior discrepância se apresenta na abundancia do Ne, provavelmente prejudicada porque utilizamos somente uma linha de emissão de um único íon no seu cálculo.

Obtivemos mapas de emissão de diversas linhas iônicas. Os mapas, incluídos na Figura [22,](#page-42-0) mostram que o anel é brilhante na emissão de íons de diversos graus de ionização, sendo presente em todas as imagens obtidas. Emissão devida à estrutura dos lóbulos, de forma limitada pela qualidade das imagens, pode ser vista em íons de mais baixa excitação, como [N II].

Para realização do estudo das propriedades físicas do gás espacialmente resolvidas, foi necessário corrigir os mapas do efeito da extinção interestelar. O mapa da razão  $H\alpha/H\beta$ , que não apresentou variações espaciais significativas embasou a decisão de corrigir os dados com o coeficiente de extinção obtido a partir do espectro integrado. A densidade, mostrada na Figura [26](#page-46-1) foi obtida da razão [S ii] 6731 Å/6717 Å. A estrutura <span id="page-48-1"></span>anelar observada nas imagens de banda larga assim como em nossos mapas de linhas de emissão é claramente visível apresentando uma densidade em torno de 1500  $cm^{-3}$  com alguns pontos de mais alta densidade em torno de 2500  $cm^{-3}$ . Essas variações podem ser indicativos de eventos de perda de massa irregulares. A possibilidade de interação de uma fonte central múltipla pode também ter afetado essa distribuição. Já a análise da temperatura mostrou pouca variação espacial como pode ser verificado na Figura [25.](#page-46-0)

#### <span id="page-48-0"></span>4.1 Perspectivas Futuras

Os dados obtidos neste trabalho permitiram um estudo inicial da nebulosa planetária NGC 6445. Diversos outros aspectos do objeto ainda podem ser investigados a partir destes dados e a utilidade dos dados não está exaurida. Um exemplo de aplicação que ainda não foi explorada é o estudo do espectro integrado com a utilização de dados de outras faixas espectrais como os de [Van Hoof et al.](#page-51-0) [\(2000\)](#page-51-0). Isso permitiria, por exemplo, a verificação do efeito da inclusão de linhas de outros íons nas determinações de abundâncias, o que poderia explicar, ao menos em parte, as diferenças encontradas entre nosso resultados e os de [Van Hoof et al.](#page-51-0) [\(2000\)](#page-51-0).

Com os mapas obtidos pode-se ainda estudar o mapa de temperatura a partir da razão de linhas do oxigênio, que fornecem resultados para regiões mais internas e ionizadas da nebulosa. Pode-se, também, realizar uma análise mais detalhada da razão sinal ruído espacialmente resolvida da nebulosa.

Futuramente, os presentes dados e análises podem também ser usados como base para construir um modelo tridimensional da nebulosa, assim como servir de referência para futuras observações com instrumentos de maior resolução espacial e/ou espectral. Com maior resolução espectral, seria possível definir, com mais precisão, a velocidade de expansão do gás e construir melhores modelos da estrutura tridimensional da NP.

## Referências

<span id="page-49-12"></span><span id="page-49-0"></span>Aleman, I. et al. Herschel Planetary Nebula Survey (HerPlaNS). First detection of OH<sup>+</sup> in planetary nebulae. , v. 566, p. A79, Jun 2014. [21](#page-20-1)

<span id="page-49-6"></span>Aleman, I. et al. Modelling the warm  $H_2$  infrared emission of the Helix nebula cometary knots. , v. 416, n. 1, p. 790–800, Sep 2011. [15](#page-14-1)

<span id="page-49-10"></span>Aller, L. H. et al. Spectrophotometric studies of gaseous nebulae. XXII. The irregular ring nebula NGC 6445. , v. 182, p. 509, Jun 1973. [20,](#page-19-2) [22,](#page-21-1) [39,](#page-38-1) [41,](#page-40-2) [42](#page-41-1)

<span id="page-49-4"></span>Balick, B. The Evolution of Planetary Nebulae. I. Structures, Ionizations, and Morphological Sequences. , v. 94, p. 671, Sep 1987. [13,](#page-12-1) [14,](#page-13-1) [15](#page-14-1)

<span id="page-49-2"></span>Balick, B.; Frank, A. Shapes and Shaping of Planetary Nebulae. , v. 40, p. 439–486, Jan 2002. [12](#page-11-1)

<span id="page-49-1"></span>Boffin, H. M. J.; Jones, D. *The Importance of Binaries in the Formation and Evolution of Planetary Nebulae*. Harvard: Springer, 2019. [12,](#page-11-1) [13](#page-12-1)

<span id="page-49-15"></span>Cardelli, J. A.; Clayton, G. C.; Mathis, J. S. The relationship between infrared, optical, and ultraviolet extinction. *The Astrophysical Journal*, v. 345, p. 245–256, 1989. [39](#page-38-1)

<span id="page-49-3"></span>Cazetta, J. O.; Maciel, W. J. Nebulosas planetárias e suas estrelas centrais: evolução e distâncias. 1999. [13](#page-12-1)

<span id="page-49-5"></span>Corradi, R. L. M. et al. Ionized haloes in planetary nebulae: new discoveries, literature compilation and basic statistical properties. , v. 340, n. 2, p. 417–446, Apr 2003. [15](#page-14-1)

<span id="page-49-11"></span>Cuesta, L.; Phillips, J. P. The Density, Extinction, and Excitation Characteristics of NGC 6445. , v. 117, n. 2, p. 974–980, Feb 1999. [20](#page-19-2)

<span id="page-49-8"></span>Curtis, H. D. The Planetary Nebulae. *Publications of Lick Observatory*, v. 13, p. 55–74, Jan 1918. [19,](#page-18-2) [20](#page-19-2)

<span id="page-49-13"></span>ESO. *Calibration Lamps*. 1999. Disponível em: [<http://www.eso.org/~cguirao/caos/](http://www.eso.org/~cguirao/caos/datareduction/calibration_lamps/calibration_lamps.html) [datareduction/calibration\\_lamps/calibration\\_lamps.html>.](http://www.eso.org/~cguirao/caos/datareduction/calibration_lamps/calibration_lamps.html) [28](#page-27-2)

<span id="page-49-14"></span>ESO. *Standard Star LTT 6248*. 1999. Disponível em: [<https://www.eso.org/sci/](https://www.eso.org/sci/observing/tools/standards/spectra/ltt6248.html) [observing/tools/standards/spectra/ltt6248.html>.](https://www.eso.org/sci/observing/tools/standards/spectra/ltt6248.html) [29](#page-28-2)

<span id="page-49-9"></span>Fang, X. et al. Extended Structures of Planetary Nebulae Detected in H<sub>2</sub> Emission. v. 859, n. 2, p. 92, Jun 2018. [20,](#page-19-2) [21](#page-20-1)

<span id="page-49-16"></span>Fitzpatrick, E. L.; Massa, D. An analysis of the shapes of ultraviolet extinction curves. iii-an atlas of ultraviolet extinction curves. *The Astrophysical Journal Supplement Series*, v. 72, p. 163–189, 1990. [39](#page-38-1)

<span id="page-49-7"></span>García-Rojas, J. Physical conditions and chemical abundances in photoionized nebulae from optical spectra. *arXiv e-prints*, p. arXiv:2001.03388, Jan 2020. [17](#page-16-2)

<span id="page-50-16"></span>Henry, R. B.; Kwitter, K.; Balick, B. Sulfur, chlorine, and argon abundances in planetary nebulae. iv. synthesis and the sulfur anomaly. *The Astronomical Journal*, IOP Publishing, v. 127, n. 4, p. 2284, 2004. [34,](#page-33-1) [37](#page-36-1)

<span id="page-50-2"></span>Höfner, S.; Olofsson, H. Mass loss of stars on the asymptotic giant branch. Mechanisms, models and measurements. , v. 26, n. 1, p. 1, Jan 2018. [12](#page-11-1)

<span id="page-50-15"></span>Kaiser, N. et al. *Pan-STARRS: A Large Synoptic Survey Telescope Array*. Harvard: , 2002. v. 4836. 154-164 p. (Society of Photo-Optical Instrumentation Engineers (SPIE) Conference Series, v. 4836). [30](#page-29-3)

<span id="page-50-12"></span>Kimeswenger, S.; Barría, D. Planetary nebula distances in Gaia DR2. , v. 616, p. L2, Aug 2018. [20](#page-19-2)

<span id="page-50-1"></span>Kippenhahn, R.; Weigert, A.; Weiss, A. *Stellar Structure and Evolution*. Harvard: Springer, 2012. [11](#page-10-3)

<span id="page-50-6"></span>Kwitter, K. B. et al. The Present and Future of Planetary Nebula Research. A White Paper by the IAU Planetary Nebula Working Group. , v. 50, p. 203–223, Oct 2014. [12](#page-11-1)

<span id="page-50-0"></span>Kwok, S. Planetary nebulae: A modern view. *Publications of the Astronomical Society of the Pacific*, IOP Publishing, v. 106, n. 698, p. 344, 1994. [11](#page-10-3)

<span id="page-50-4"></span>Kwok, S. *The Origin and Evolution of Planetary Nebulae*. New York: Cambridge University Press, 2000. [12,](#page-11-1) [16](#page-15-4)

<span id="page-50-5"></span>Kwok, S.; Purton, C. R.; Fitzgerald, P. M. On the origin of planetary nebulae. , v. 219, p. L125–L127, Feb 1978. [12,](#page-11-1) [13](#page-12-1)

<span id="page-50-13"></span>Lago, P. J. A. *Parâmetros Físicos e Abundâncias de Nebulosas Planetárias Extensas*. Tese (Doutorado) — Universidade de São Paulo, 2013. [21](#page-20-1)

<span id="page-50-8"></span>Maciel, W. *Hydrodynamics and Stellar Winds*. [S.l.]: Springer, 2014. [13](#page-12-1)

<span id="page-50-14"></span>Mata, H. et al. Spitzer mid-infrared spectroscopic observations of planetary nebulae. , v. 459, n. 1, p. 841–853, Jun 2016. [21](#page-20-1)

<span id="page-50-9"></span>Matsuura, M. et al. A "Firework" of H<sub>2</sub> Knots in the Planetary Nebula NGC 7293 (The Helix Nebula). , v. 700, n. 2, p. 1067–1077, Aug 2009. [15](#page-14-1)

<span id="page-50-10"></span>Minkowski, R. Spectra of Planetary Nebulae of Low Surface Brightness. , v. 95, p. 243, Mar 1942. [19](#page-18-2)

<span id="page-50-17"></span>Monteiro, H. et al. Morphology and Kinematics of Planetary Nebulae. II. A Diabolo Model for NGC 3132. , v. 537, n. 2, p. 853–860, Jul 2000. [46](#page-45-1)

<span id="page-50-11"></span>O'Dell, C. R. A Distance Scale for Planetary Nebulae Based on Emission-Line Fluxes. , v. 135, p. 371, Mar 1962. [20](#page-19-2)

<span id="page-50-7"></span>Osterbrock, D.; Miller, J.; Weedman, D. Emission-line profiles in planetary nebulae. *The Astrophysical Journal*, v. 145, p. 697, 1966. [13,](#page-12-1) [18](#page-17-1)

<span id="page-50-3"></span>Osterbrock, D. E.; Ferland, G. J. *Astrophysics of gaseous nebulae and active galactic nuclei*. 2nd. ed. Sausalito: University Science Books, 2006. [12,](#page-11-1) [16,](#page-15-4) [17,](#page-16-2) [19,](#page-18-2) [32,](#page-31-0) [36](#page-35-2)

<span id="page-51-3"></span>Peimbert, M.; Peimbert, A.; Delgado-Inglada, G. Nebular Spectroscopy: A Guide on Hii Regions and Planetary Nebulae. , v. 129, n. 978, p. 082001, Aug 2017. [18](#page-17-1)

<span id="page-51-14"></span>Pottasch, S. R.; Bernard-Salas, J. Planetary nebulae abundances and stellar evolution II. , v. 517, p. A95, Jul 2010. [43](#page-42-2)

<span id="page-51-2"></span>Sahai, R.; Morris, M. R.; Villar, G. G. Young Planetary Nebulae: Hubble Space Telescope Imaging and a New Morphological Classification System. , v. 141, n. 4, p. 134, Apr 2011. [13,](#page-12-1) [14](#page-13-1)

<span id="page-51-13"></span>Salas, J. B. et al. Accurate abundances determination of planetary nebulae. In: CAM-BRIDGE UNIVERSITY PRESS. *Symposium-International Astronomical Union*. [S.l.], 2003. v. 209, p. 376–376. [43](#page-42-2)

<span id="page-51-7"></span>Schwarz, H. E.; Corradi, R. L. M.; Melnick, J. A catalogue of narrow band images of planetary nebulae. , v. 96, p. 23–113, Nov 1992. [21](#page-20-1)

<span id="page-51-4"></span>Stasińska, G. What can emission lines tell us? In: Cepa, J. (Ed.). *The Emission-Line Universe*. Cambridge: Cambridge University Press, 2008, (Canary Islands Winter School of Astrophysics). p. 1–40. [18](#page-17-1)

<span id="page-51-5"></span>Thum, C.; Greve, A. The Paschen decrement as a density indicator in MWC 349. , v. 324, p. 699–703, Aug 1997. [18](#page-17-1)

<span id="page-51-8"></span>Tody, D. The iraf data reduction and analysis system. In: INTERNATIONAL SOCIETY FOR OPTICS AND PHOTONICS. *Instrumentation in astronomy VI*. [S.l.], 1986. v. 627, p. 733–748. [25](#page-24-5)

<span id="page-51-9"></span>Tody, D. Iraf in the nineties. In: *Astronomical Data Analysis Software and Systems II*. Washington: EDP Sciences, 1993. v. 52, p. 173. [25](#page-24-5)

<span id="page-51-0"></span>Van Hoof, P. A. M. et al. Properties of Dust Grains in Planetary Nebulae. I. The Ionized Region of NGC 6445. , v. 532, n. 1, p. 384–399, Mar 2000. [7,](#page-6-0) [20,](#page-19-2) [21,](#page-20-1) [22,](#page-21-1) [36,](#page-35-2) [39,](#page-38-1) [40,](#page-39-1) [41,](#page-40-2) [42,](#page-41-1) [43,](#page-42-2) [48,](#page-47-1) [49](#page-48-1)

<span id="page-51-10"></span>Van Rossum, G.; Drake Jr, F. L. *Python tutorial*. Amsterdam: Centrum voor Wiskunde en Informatica Amsterdam, The Netherlands. Disponível em  $\langle \text{https://www.python.org/>},$ 1995. [25](#page-24-5)

<span id="page-51-1"></span>Vlemmings, W. Magnetic fields of AGB and post-AGB stars. In: Kerschbaum, F.; Groenewegen, M.; Olofsson, H. (Ed.). *IAU Symposium*. [S.l.: s.n.], 2019. (IAU Symposium, v. 343), p. 19–26. [13](#page-12-1)

<span id="page-51-11"></span>Wesson, R. ALFA: an automated line fitting algorithm. , v. 456, n. 4, p. 3774–3781, Mar 2016. [31](#page-30-1)

<span id="page-51-6"></span>Wesson, R.; Stock, D.; Scicluna, P. *NEAT: Nebular Empirical Analysis Tool*. 2014. ascl:1411.013 p. [19,](#page-18-2) [32](#page-31-0)

<span id="page-51-12"></span>Whittet, D. C. *Dust in the galactic environment*. [S.l.]: CRC press, 2002. [38](#page-37-1)